Государственное бюджетное нетиповое образовательное учреждение

## **САНКТ-ПЕТЕРБУРГСКИЙ ГОРОДСКОЙ ЦЕНТР ДЕТСКОГО ТЕХНИЧЕСКОГО ТВОРЧЕСТВА**

РАССМОТРЕНО на педагогическом совете СПбГЦДТТ Протокол № 1 от 30 августа 2023 г.

УТВЕРЖДЕНА Приказом № 71/2 от 31.08.2023 Директор СПбГЦДТТ А.Н. Думанский Подписано: Думанский Антон Николаевич DN: cn=Думанский Антон Николаевич, c=RU, o=ГОСУДАРСТВЕННОЕ БЮДЖЕТНОЕ НЕТИПОВОЕ ОБРАЗОВАТЕЛЬНОЕ УЧРЕЖДЕНИЕ САНКТ-ПЕТЕРБУРГСКИЙ ГОРОДСКОЙ ЦЕНТР ДЕТСКОГО ТЕХНИЧЕСКОГО ТВОРЧЕСТВА, email=gorcentr@mail.ru Дата: 2024.02.07 15:14:59 +03'00' Думанский Антон Николаевич

## ДОПОЛНИТЕЛЬНАЯ ОБЩЕРАЗВИВАЮЩАЯ ПРОГРАММА

# **«ЛАБОРАТОРИЯ КОМПЬЮТЕРНОЙ ГРАФИКИ»**

Возрастной состав учащихся: 10 -17 лет Продолжительность обучения: 3 года

> Разработчик: Плаксин Иван Игоревич, Никитина Татьяна Валентиновна, педагог дополнительного образования СПбГЦДТТ

Программа разработана: 2018 г. Последняя корректировка: 2023 г.

#### **ПОЯСНИТЕЛЬНАЯ ЗАПИСКА**

Программа «Лаборатория компьютерной графики» реализуется в рамках деятельности отдела компьютерных технологий. Обучение компьютерному дизайну проводится в программе CorelDraw, помимо этого курс включает в себя обучение основам работы в графическом редакторе Adobe Photoshop.

#### **Направленность программы**: техническая

**Актуальность** заключается в необходимости развития у ребенка творческих навыков, умения воплотить дизайнерскую идею, навыков, позволяющих работать с профессиональным графическим редактором и при желании связать свою будущую профессию с востребованной работой графического дизайнера. Кроме этого, программа отвечает потребности общества в формировании культурного и художественного вкуса ученика, изучении основ композиции и приемов достижения гармонии в изобразительном искусстве. Важной задачей обучения является освоение современных методов работы с изображением и изучение актуальных программ компьютерной графики. Решение этих задач – важная ступень в развитии и формировании профессиональных навыков у молодых специалистов. Занятия объединения состоят из практической и теоретической подготовки. В основном работа дизайнера — это практические навыки, но умение грамотно составлять и читать техническое задание – залог рационального распределения ресурсов.

**Адресат программы.** Учащиеся 10-17 лет, желающие освоить компьютерный дизайн, реализовать себя через это направление.

#### **Объем и срок реализации программы.**

Срок реализации программы – три года. Занятия проводятся: 3 раза в неделю по 2 часа.

#### **Уровень освоения программы** – углубленный.

**Цель:** формирование личностных качеств и социально значимых компетенций, создание условий для профессионального самоопределения учащихся путем знакомства с работой компьютерного дизайнера и выполнения творческих проектов высокого художественноэстетического уровня, средствами компьютерной графики.

# **Задачи:**

## **Обучающие:**

- Формирование основ знаний по компьютерным технологиям;
- Формирование опыта проектной, конструкторской и технологической творческой деятельности;
- Формирование представления о видах и методах дизайнерской работы
- Формирование представления о сферах применения графического компьютерного дизайна
- Формирование представления об основных составляющих работы графического дизайнера
- Освоение программ для дизайна и проектирования (CorelDraw, AdobePhotoshop);
- Формирование представления о сферах применения графического дизайна
- Создание собственных творческих дизайнерских проектов
- Получение опыта работы над актуальными (учебными) проектами
- Грамотное составление портфолио дизайнера.

#### **Развивающие:**

- Развитие способности работать в команде;
- Развитие художественно-эстетического вкуса;
- Развитие творческих способностей;
- Развитие критического мышления;
- Развитие фантазии, изобретательности детей;
- Развитие логического мышления;
- Развитие познавательной активности и способности к самообразованию;

#### **Воспитательные:**

- Приобщение к радости работы и творчества;
- Выработка негативного отношения к агрессивным играм;
- Приобщение к совместной деятельности, умение распределять работу, создавая общий проект;
- Развитие целеустремлённости, способности добиваться результата;
- Поддержание интереса к нахождению собственных подходов и самостоятельности в выполнении поставленных задач.

С целью создания условий для повышения гражданской ответственности за судьбу страны, воспитания гражданина, любящего свою Родину и семью, имеющего активную жизненную позицию, обучающиеся принимают участие в мероприятиях, направленных на воспитание гражданственности и патриотизма, проводимых в СПбГЦДТТ, а также на занятиях проводятся беседы по патриотическому воспитанию.

В данной программе на занятиях предусмотрены пятиминутки для профилактики коррупционных действий с целью формирования правового сознания и антикоррупционного мировоззрения обучающихся. Воспитанники принимают участие в информационно-просветительских мероприятиях СПбГЦДТТ.

#### **Условия реализации программы:**

Реализация дополнительной общеразвивающей программы осуществляется в очном режиме или с использованием дистанционных технологий и электронных образовательных ресурсов.

#### *Условия организации учебно-воспитательного процесса:*

Программа строится с учетом личностных потребностей школьников в познавательной, творческой и технической деятельности. Задания подбираются исходя из интересов учащихся, которые существенно изменяются в соответствии с их возрастом и полом.

Программа предусматривает применение средств диагностики достигнутых результатов: анализ творческих работ учащихся, мини конкурсы по темам, отбор работ на выставки различного уровня. Результаты учитываются применительно к отдельной личности и выражаются в динамике развития знаний, умений, навыков по их применению на практике.

**Условия набора.** В коллектив принимаются все желающие дети, особых требований не предъявляется.

Допускается дополнительный набор учащихся в течение первого года обучения. На второй год обучения допускается дополнительный набор при условии, что ребенок владеет необходимыми навыками работы в графическом редакторе CorelDraw (проводится собеседование с просмотром работ ребенка при их наличии).

**Условия формирования групп.** В группе могут проходить обучение дети разных возрастов, но по возможности группы формируются из детей близких возрастов.

**Количество детей в группе** составляет 9 человек (по наличию оборудованных компьютерных мест).

#### **Особенности организации образовательного процесса.**

Занятия строятся так, что теоретический материал дается параллельно с выполнением соответствующих практических заданий, что упрощает его усвоение. Обучение предполагает постепенное освоение материала: в течение первого года учеником усваивается знания, позволяющие использовать основные функции графического редактораCorelDrawи воплощать несложные дизайнерские проекты, в течение второго года эти знания закрепляются и дополняются новыми, позволяющими прикоснуться к профессиональному уровню работы в области компьютерного дизайна.

**Формы проведения занятий:** обучение дизайну проходит в форме выполнения практических заданий, обсуждения работ (работа над ошибками), экскурсий (знакомство с примерами профессиональных работ и общения с профессионалами).

#### **Формы организации деятельности учащихся:**

- Фронтальная материал темы дается в форме объяснения общих моментов, далее следует индивидуальная работа.
- Индивидуальная работа ученика над своим проектом или учебным заданием. Материал темы раскрывается ученику порционно по мере выполнения задания и зависит от особенностей задания. В итоге каждый ученик усваивает необходимый объем знаний и умений работая над своим заданием.

#### **Материально-техническое оснащение программы:**

- Оборудование: компьютерный класс ПЭВМ типа IBM (IntelCorei3, 4 ГБ ОЗУ)**;**
- Операционная система Windows 10;
- Программа CorelDraw X7;
- Программа Adobe Photoshop CS6;
- Интерактивная доска Smart Board.

#### Расходные материалы:

- 1. Бумага для принтера**;**
- 2. Чернила;
- 3. Картриджи.

**Кадровое обеспечение.** Дополнительное кадровое обеспечение не требуется.

#### **Планируемые результаты**

Требования к полученным знаниям и умениям обучающихся. По окончании обучения по программе учащиеся должны овладеть следующими ключевыми компетенциями:

#### **Личностные**

- Приобщение к радости работы и творчества;
- Негативное отношение к агрессивным играм;
- Приобщение к совместной деятельности, умение распределять работу, создавая общий проект;
- Целеустремлённость, способность добиваться результата;
- Интерес к нахождению собственных подходов и самостоятельности в выполнении поставленных задач.

#### **Метапредметные**

- Способность работать в команде;
- Развитый художественно-эстетический вкус;
- Развитые творческие способности;
- Наличие критического мышления;
- Развитая фантазия, изобретательность;
- Логическое мышление;
- Познавательная активность и способность к самообразованию;

#### **Предметные**

- Знание правил работы за компьютером;
- Знание назначения основных устройств компьютера;
- Знание видов графического дизайна, особенностей их применения
- Знание, где, для чего применяется графический компьютерный дизайн.
- Знание, из каких этапов состоит работа компьютерного дизайнера и способы их реализации;
- Знание полного инструментария и возможности создания изображения в программе CorelDraw;
- Знание базовых функций и приемов работы с программой Adobe Photoshop;
- сферы профессионального применения программы Adobe Photoshop и CorelDraw.
- Умение определить оптимальное дизайнерское решение для реализации определенного проекта и способы его реализации;
- Умение создавать собственные проекты (рисунки, коллажи, открытки, плакаты и т.д.) или выполнять поставленные извне дизайнерские задачи;
- Умение оптимально, комплексно и гибко походить к решению поставленной задачи;
- Умение составлять портфолио.

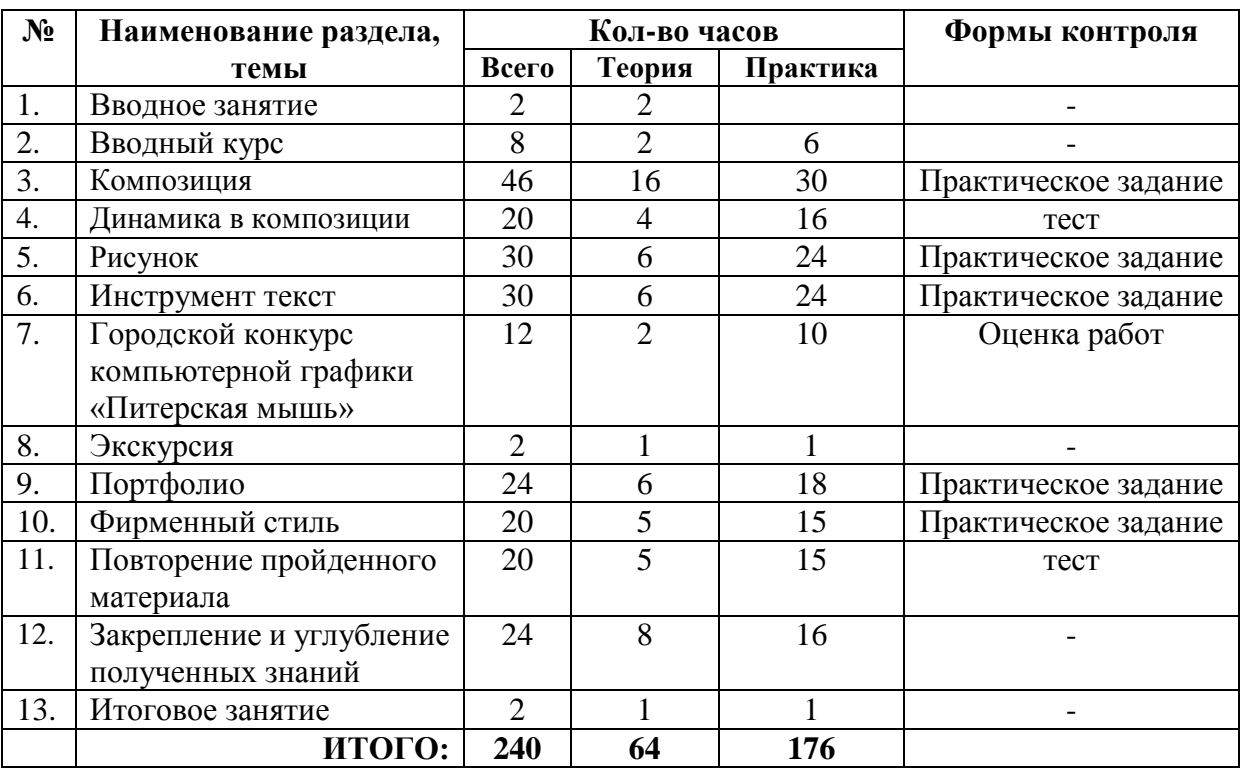

## **УЧЕБНЫЙ ПЛАН ПЕРВОГО ГОДА ОБУЧЕНИЯ**

## **УЧЕБНЫЙ ПЛАН ВТОРОГО ГОДА ОБУЧЕНИЯ**

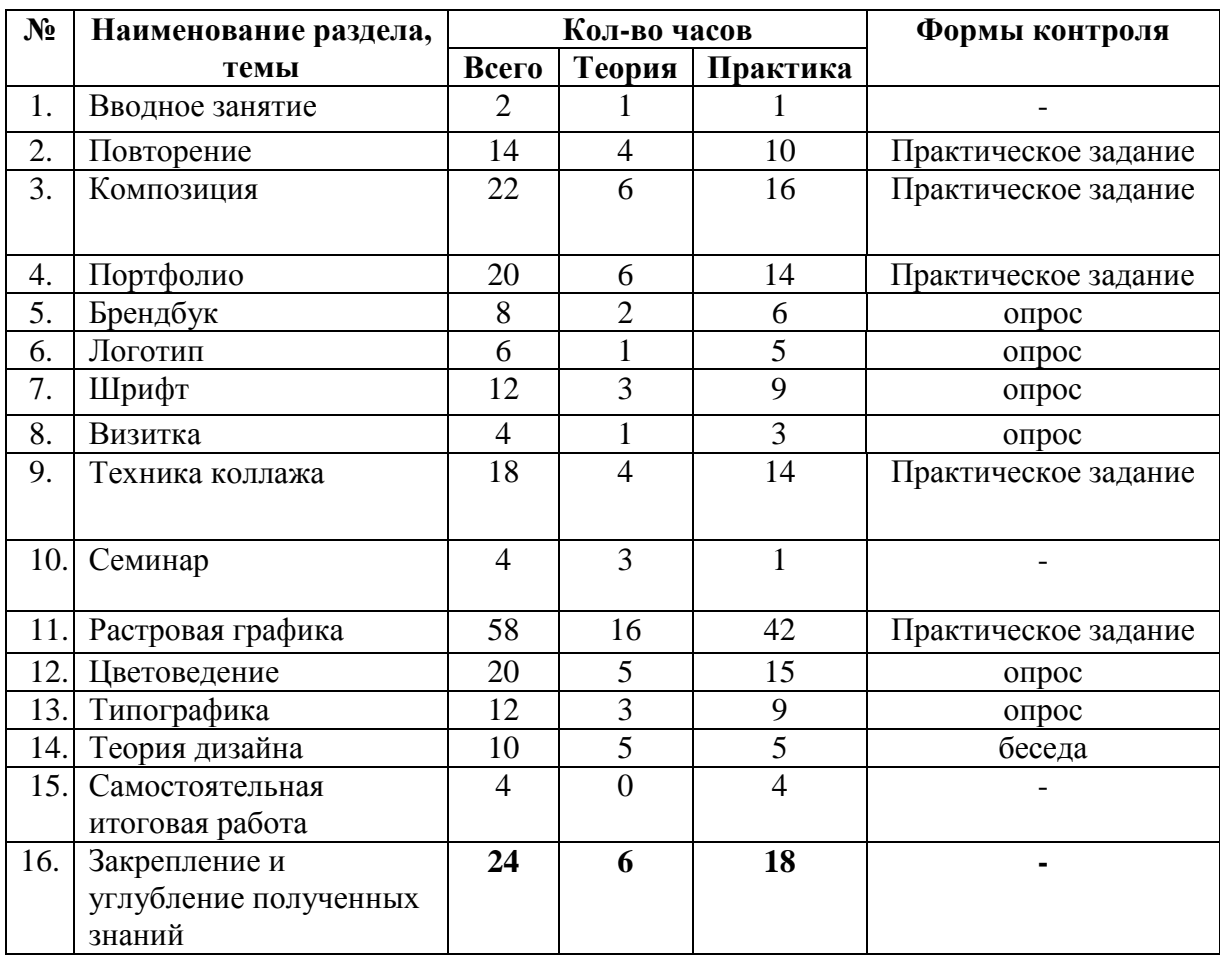

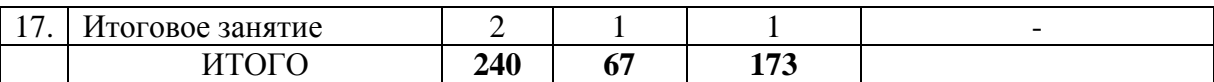

## **УЧЕБНЫЙ ПЛАН ТРЕТЬЕГО ГОДА ОБУЧЕНИЯ**

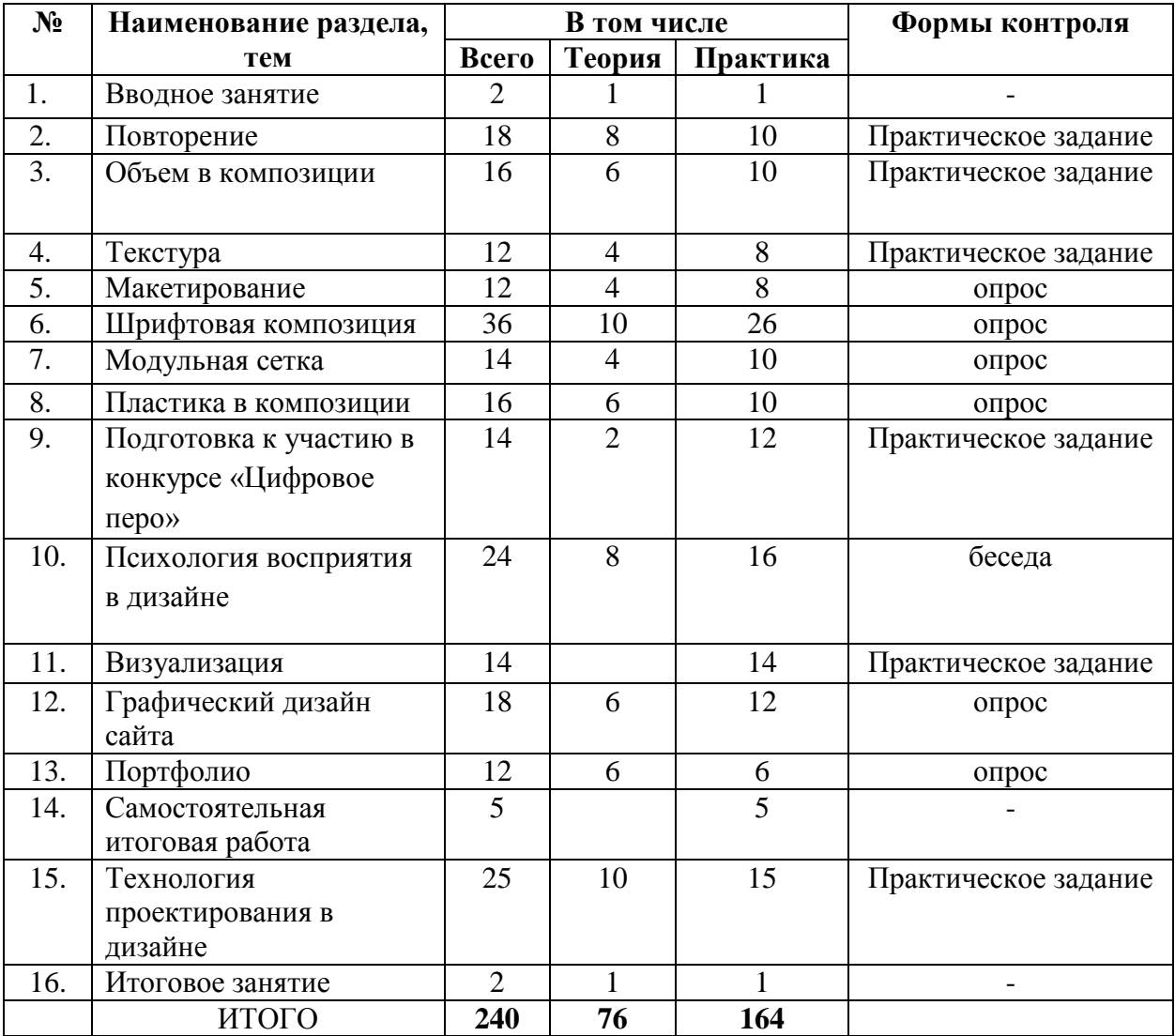

## **Календарный учебный график**

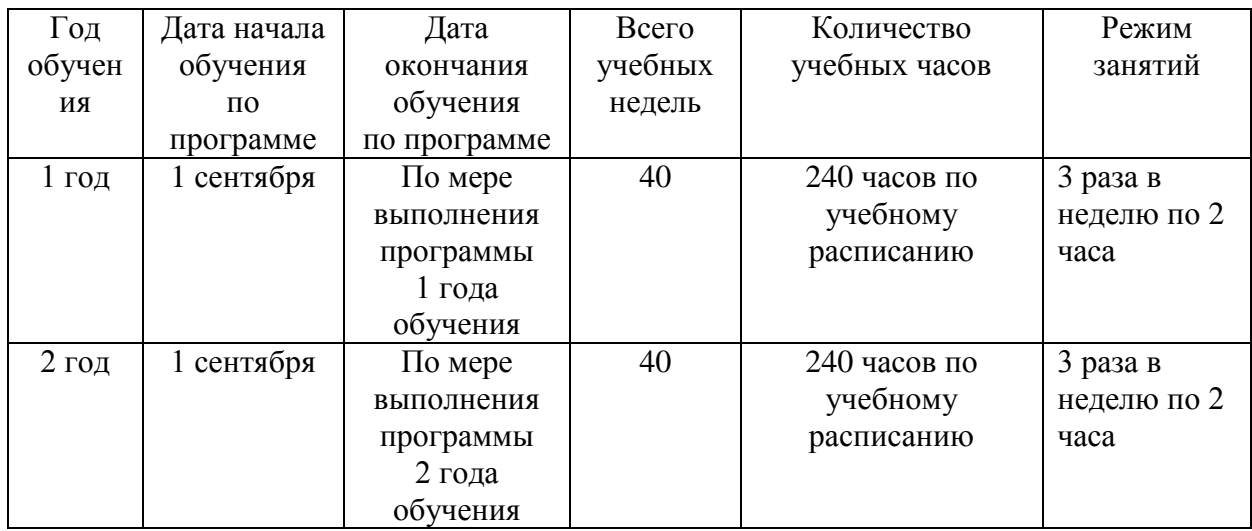

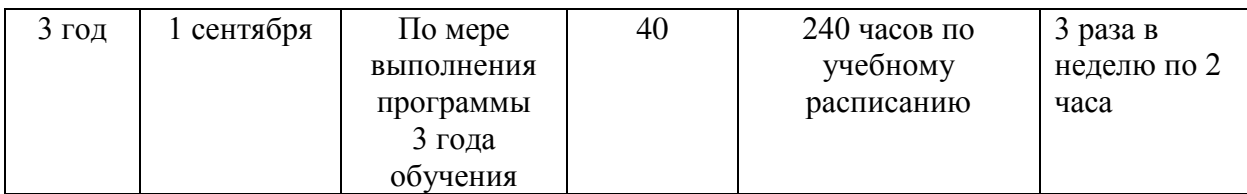

## **Календарный план воспитательной работы объединения «Лаборатория компьютерной графики»**

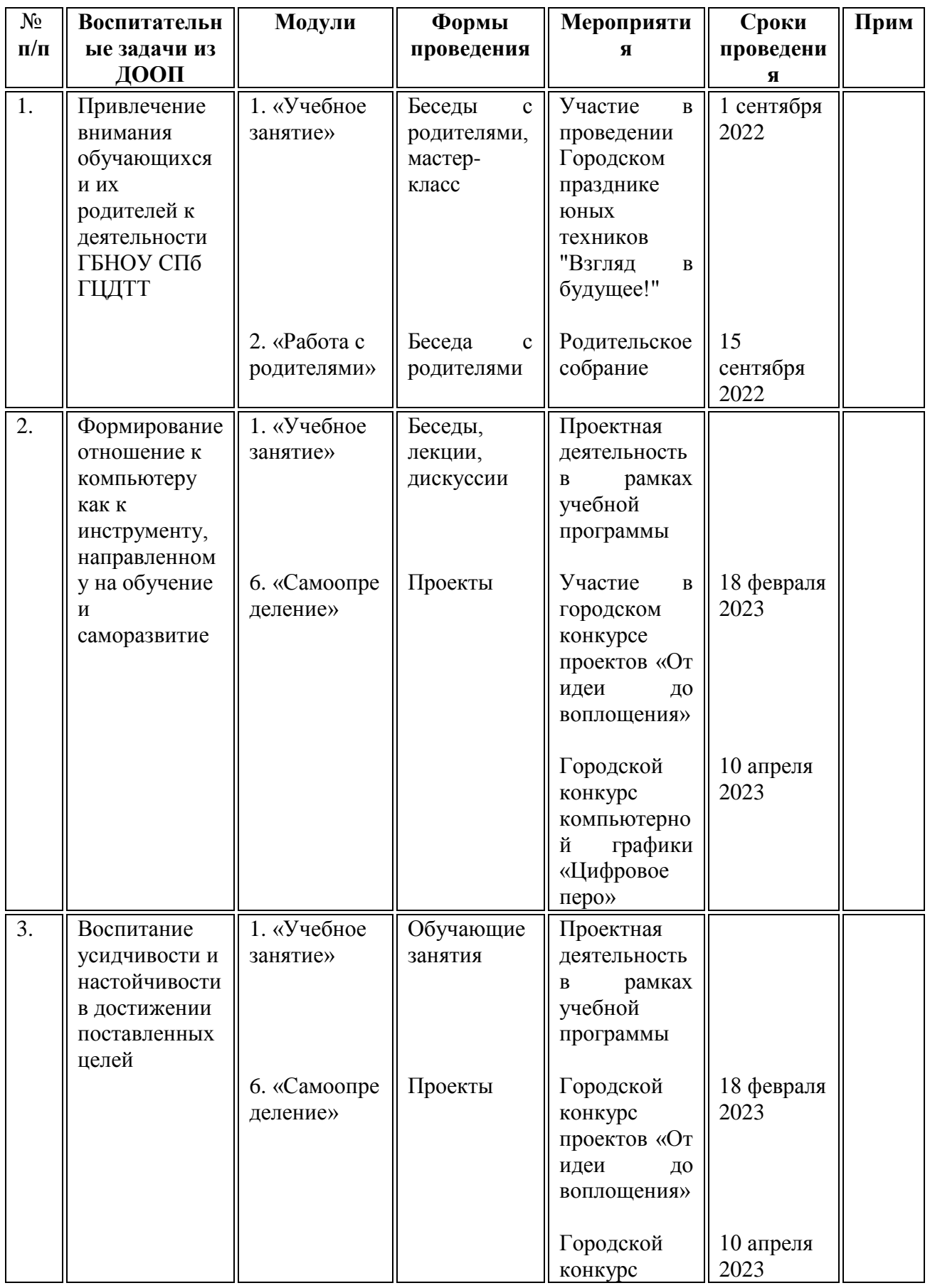

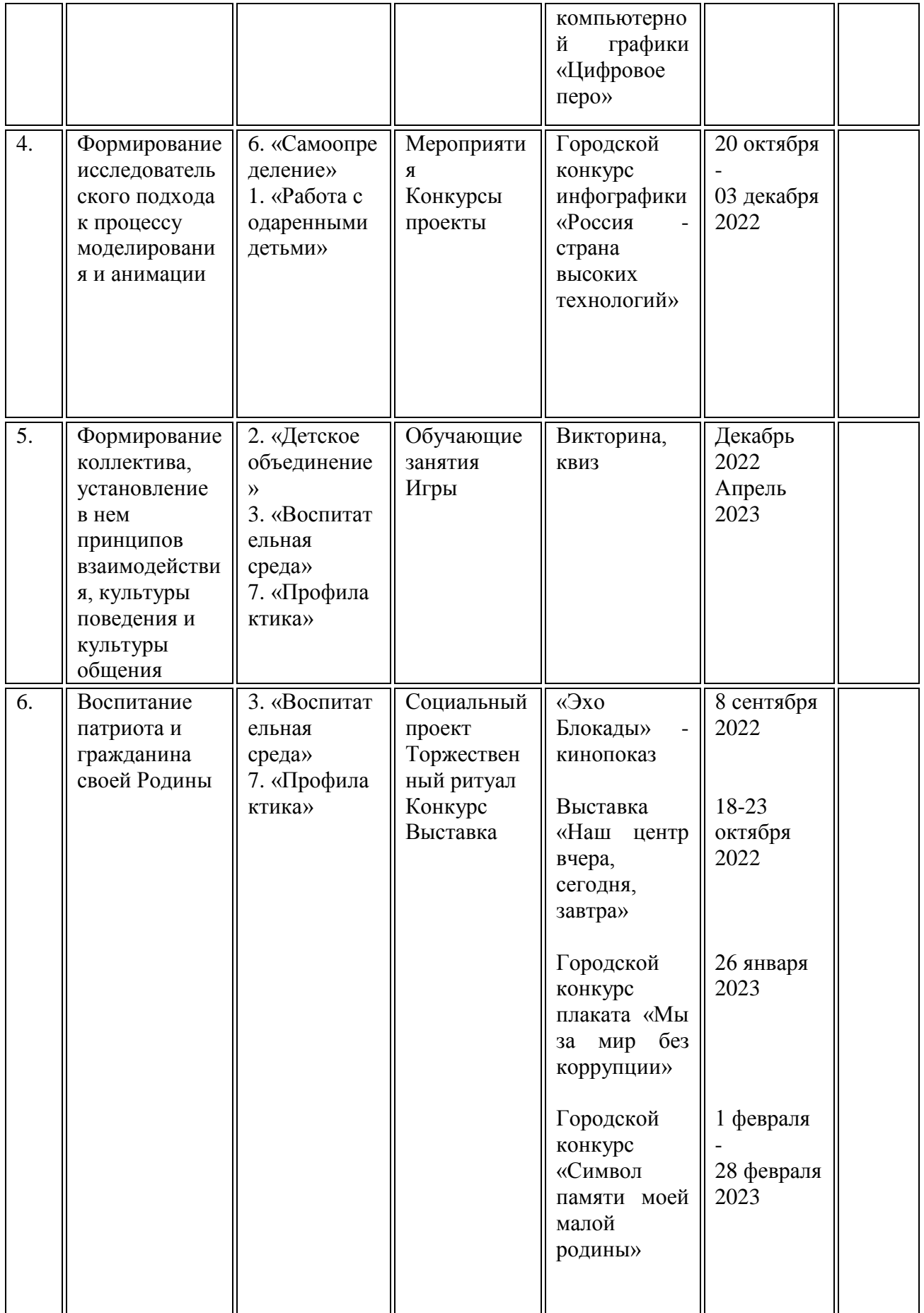

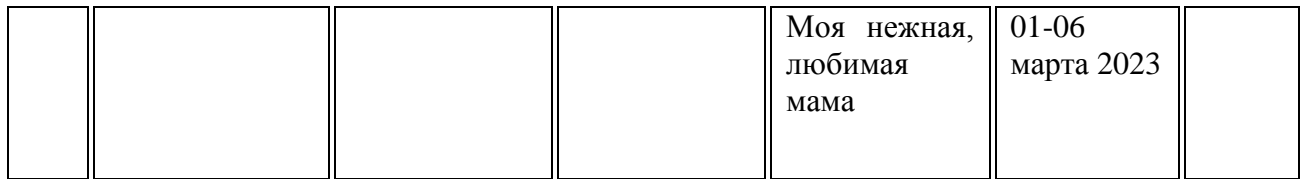

Утверждаю Директор СПбГЦДТТ \_\_\_\_\_\_\_\_\_\_\_\_\_ А.Н. Думанский

## **РАБОЧАЯ ПРОГРАММА**

к дополнительной общеразвивающей программе

## **«Лаборатория компьютерной графики»**

**20\_\_ - 20\_\_\_ учебный год**

Год обучения 1

Группа № \_\_\_\_\_

Никитина Татьяна Валентиновна, педагог дополнительного образования СПбГЦДТТ

#### **РАБОЧАЯ ПРОГРАММА ПЕРВОГО ГОДА ОБУЧЕНИЯ**

Рабочая программа 1-го года обучения составлена на основе дополнительной общеразвивающей программы «Лаборатория компьютерной графики».

**Цель** программы: создание условий для формирования у детей навыков выполнения творческих работ высокого художественно-эстетического уровня средствами компьютерной графики.

#### **Задачи первого года обучения: Образовательные:**

- формирование основ знаний по компьютерным технологиям;
- приобретение навыков работы с графическими редакторами;
- формирование опыта проектной, конструкторской и технологической творческой деятельности;
- создание творческих эскизов для применения на занятиях компьютерной графикой. **Развивающие:**

#### развитие творческих способностей, обучающихся;

- развитие фантазии, изобретательности детей;
- развитие логического мышления;
- развитие познавательной активности и способности к самообразованию;

#### **Воспитательные:**

- приобщение к радости работы и творчества;
- выработка негативного отношения к агрессивным играм;
- приобщение к совместной деятельности, умение распределять работу, создавая общий проект;
- развитие целеустремлённости, способности добиваться результата;
- поддержание интереса к нахождению собственных подходов и самостоятельности в выполнении поставленных задач.

#### **Условия реализации программы:**

Данная программа рассчитана на детей 10-17 лет. Занятия проводятся 3 раза в неделю по 2 часа.

#### **Условия организации учебно-воспитательного процесса:**

Программа строится с учетом знаний, умений и навыков, приобретаемых школьниками на уроках в соответствии с обязательным образовательным минимумом по информатике.

Программа строится с учетом личностных потребностей школьников в познавательной, творческой и технической деятельности. Задания подбираются исходя из интересов учащихся, которые существенно изменяются в соответствии с их возрастом и полом.

#### **Требования к полученным знаниям и умениям обучающихся 1 года обучения: должны ЗНАТЬ:**

- правила поведения в компьютерном классе;
- основные сферы применения компьютеров;
- назначение основных устройств компьютера;
- правила работы за компьютером;

#### **должны УМЕТЬ:**

- работать с инструментами пакетов компьютерной графики
- создавать творческие работы, используя компьютерные технологии
- применять полученных знаний в компьютерных технологиях
- проводить анализ при решении логических задач
- использовать клавиатуру и мышь при работе с прикладными программами;
- управлять объектами на экране монитора.
- создавать простейшие рисунки с помощью инструментов.

## **СОДЕРЖАНИЕ ПРОГРАММЫ ПЕРВОГО ГОДА ОБУЧЕНИЯ**

#### **1. Вводное занятие.**

Техника безопасности при работе на ПК. Знакомство с обучающимися. Цели и задачи изобразительного творчества.

## **2. Вводный курс.**

*Теоретическая часть*

Понятие дизайна. Цели курса. Дизайн и области его применения. Влияние дизайна на восприятие.

#### *Практическая часть*

Знакомство со средой графического редактора CorelDraw.

### **3. Композиция.**

*Теоретическая часть*

Средства композиции. Статика и динамика в композиции. Композиционный центр. Равновесие в композиции. Подчинение, соподчинения.

Интерфейс. Строка функций меню. Панель инструментов. Палитры. Режимы отображения. Способы изменения масштаба просмотра. Быстрое перемещение по изображению.

#### *Практическая часть*

Настройка рабочего пространства. Отмена действий в графическом редакторе CorelDraw.Подробное изучение различных палитр графического редактора CorelDraw и их свойства. Трансформация объектов. Искажение, перспектива. Изменение размеров, отражение. Составление композиции из примитивов с использованием слоев.

#### **4. Динамика в композиции.**

*Теоретическая часть*

Средства создания динамики в композиции. Линия, пятно, ритм. Цвет в динамике. Симметричная и ассиметричная композиция. Оптические иллюзии. Невозможные фигуры. Особенности зрительного восприятия.

#### *Практическая часть*

Выбор основного и фонового цвета. Инструмент заливка. Виды заливок. Создание композиции с использованием линии и пятна. Пространственный объем. Экспорт изображения CorelDraw. Работа с изображением.

## **5. Рисунок.**

#### *Теоретическая часть*

Пейзаж. Работа с перспективой. Воздушная и тональная перспектива. Средства создания перспективы. Композиционные решения в изобразительном искусстве. Кривые линии. Bspline. Понятие градиент. Инструмент прозрачность. Цветовой круг. Основные и дополнительные цвета. Орнаменты, текстуры.

Знакомство с программой Adobe Photoshop.Панель инструментов Ps. Алгоритм работы с растровым изображением. Слои. Художественные кисти.

#### *Практическая часть*

Создание сложных заливок объектов. Заливка по форме. Практика: пейзаж с горизонтальной композицией. Создание зарисовок. Составление композиции из объектов с применением свободной формы, кривых Безье. Экспорт изображения в формате PNGв Adobe Photoshop. Коллективная работа. Подготовка стенгазеты на Новый год.

## **6. Инструмент текст.**

*Теоретическая часть*

Создание и общие свойства текста. Оформление абзацев текста. Текстовые палитры. Леттеринг. Понятие кернинга. Художественный текст. Инструмент Extrude.

#### *Практическая часть*

Ввод и оформление текста в документе. Использование направляющих для размещения текста. Применение эффектов к тексту. Создание и применение стилей абзаца. Добавление

абзаца текста из комментария. Добавление вертикального текста. Трансформация текстового слоя. Художественный текст. Преобразование текста в кривые.

## **7. Городской конкурс компьютерной графики «Питерская мышь».**

## *Теоретическая часть*

Знакомство с положением конкурса компьютерной графики «Питерская мышь». Обсуждение конкурсных тем. Лекция и просмотр работ участников прошлых лет. Основы полиграфии, изучение типографского дела. Правила создания и оформления обложки. *Практическая часть*

Использование слоев (создание, перемещение, копирование, сведение слоев). Изменение порядка следования слоев. Изменение непрозрачности слоя. Создание дубликата слоя и изменения наложения. Создание изображения и разметки для печати. Компоновка векторного и растрового изображения.

#### **8. Экскурсия.**

#### *Теоретическая часть*

Знакомство с историей метро, брендинг и корпоративная культура. Изучение цветовых схем и принципа оформления Метрополитена Санкт-Петербурга.

#### *Практическая часть*

Экскурсия в музей Метро. Анализ дизайна транспортных систем. Проведение исследования с использованием примеров транспорта иностранных государств. Создание собственного проекта оформления подвижного состава и брендбука транспортной системы.

#### **9. Портфолио.**

#### *Теоретическая часть*

Понятие портфолио. Состав портфолио. Знакомство с портфолио известных дизайнеров. Правила составления портфолио.

#### *Практическая часть*

Просмотр выполненных работ. Проектная деятельность. Классификация работ, составление разделов портфолио. Создание PDFдокумента и размещение работ по категориям. Оформление портфолио.

#### **10. Фирменный стиль.**

#### *Теоретическая часть*

Понятие фирменного стиля. Компоненты фирменного стиля. Знакомство с фирменным стилем традиционных и современных компаний. Региональные сходства и различия в фирменном стиле.

#### *Практическая часть*

Выступление с презентацией-исследованием по фирменному стилю выбранной компании. Создание виртуальной компании и создание фирменного стиля в соответствии с видом деятельности компании. Анализ получившегося результата.

#### **11. Повторение пройденного материала.**

Итоговый контроль по оценке качества усвоения знаний 1 года обучения*.* Обзор пройденного материала. Выполнение заданий по пройденному теоретическому и практическому материалу. Анализ выполненных работ.

#### **12. Итоговое занятие.**

Итоговый контроль.

Основные выводы. Цели и содержание курса следующего года обучения.

# **Календарно – тематическое планирование первого года обучения**

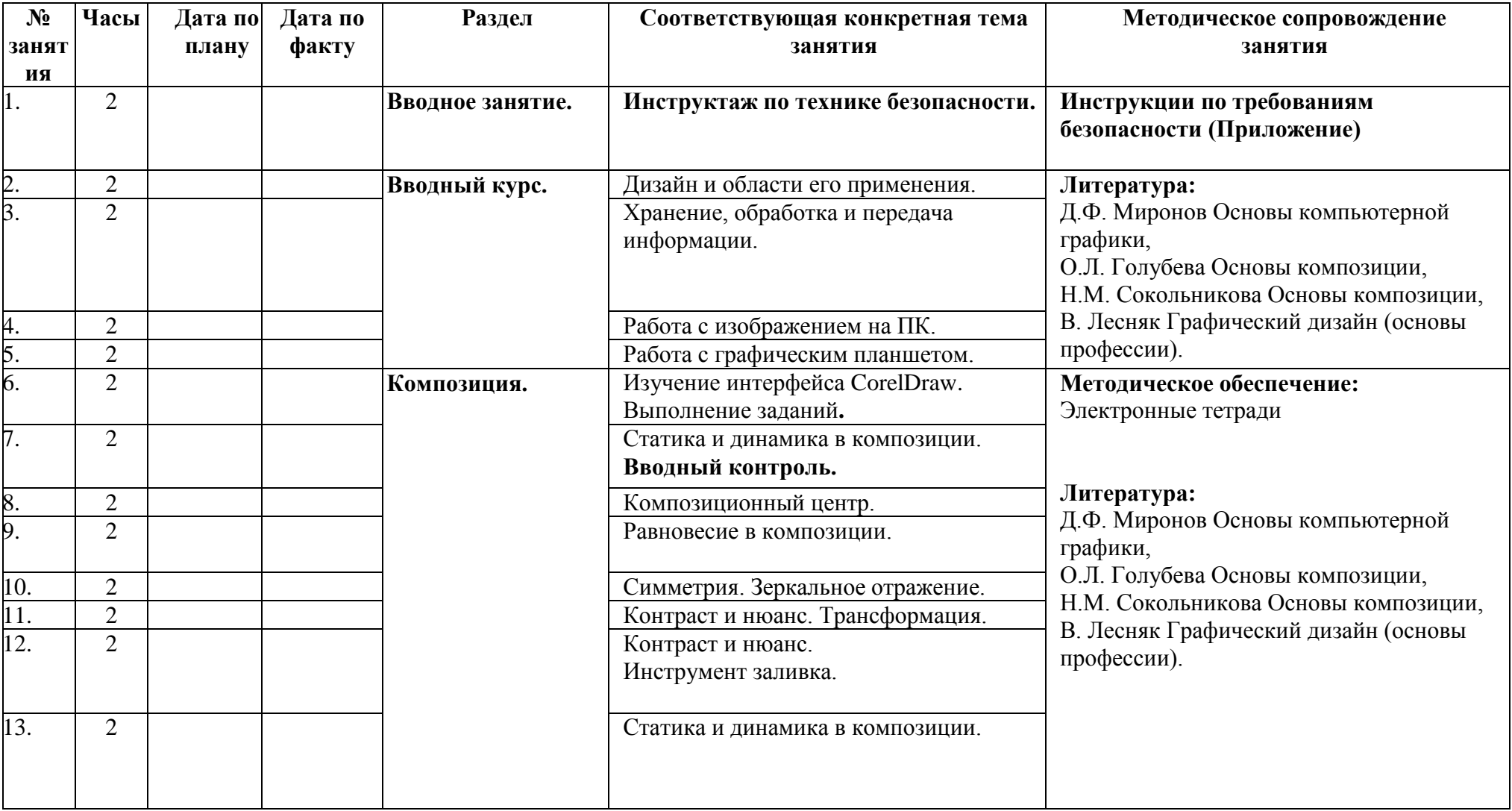

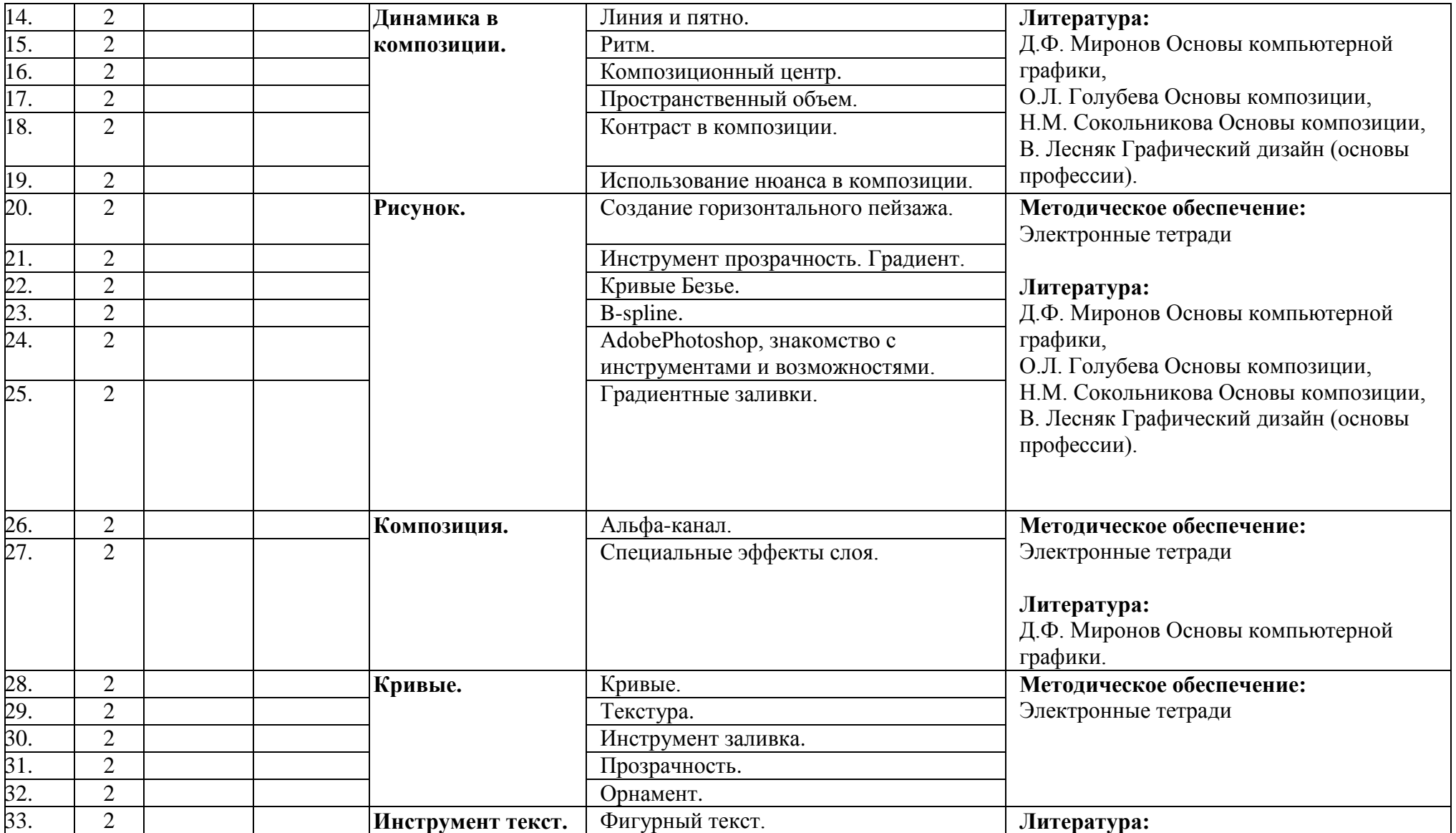

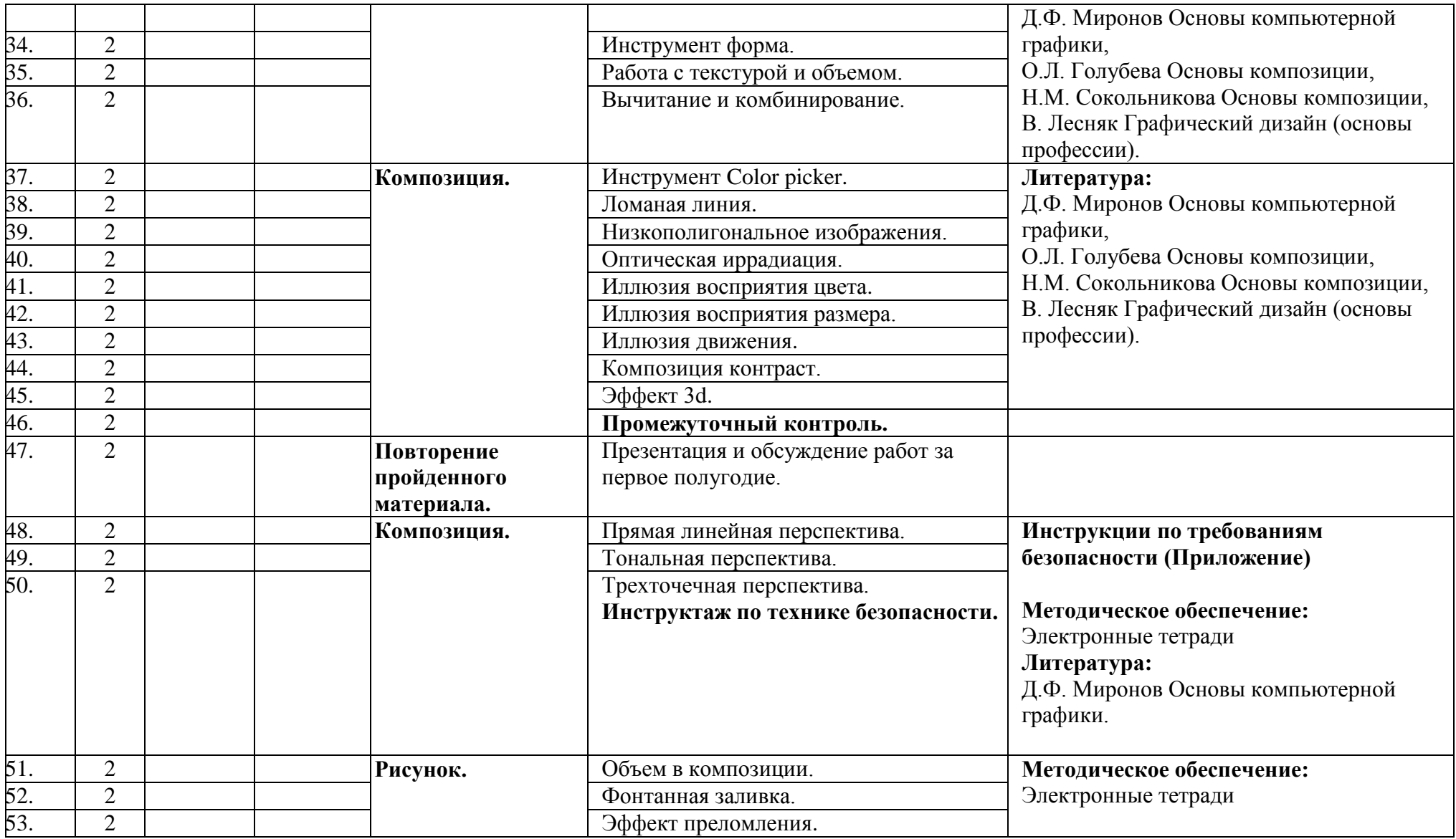

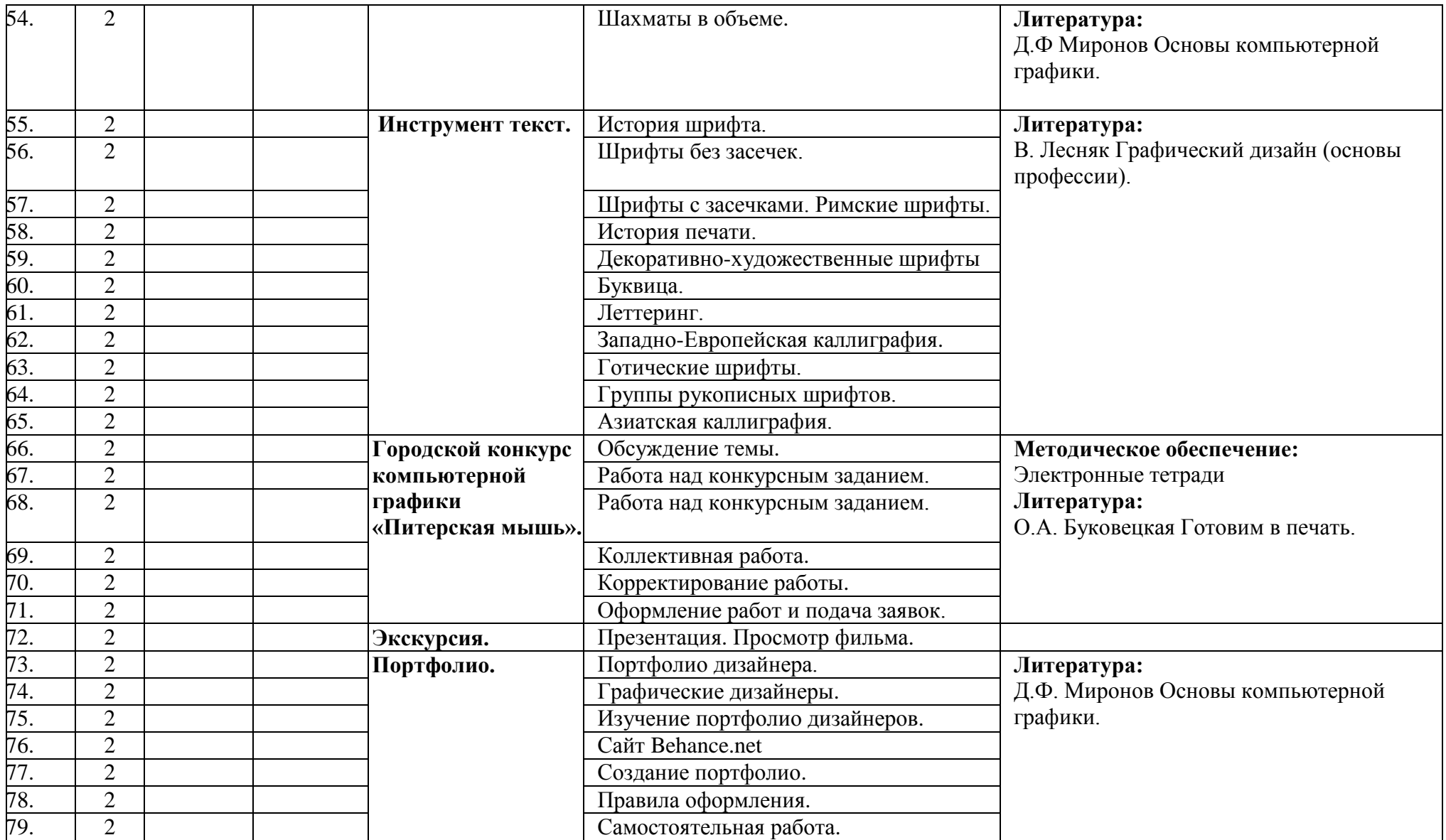

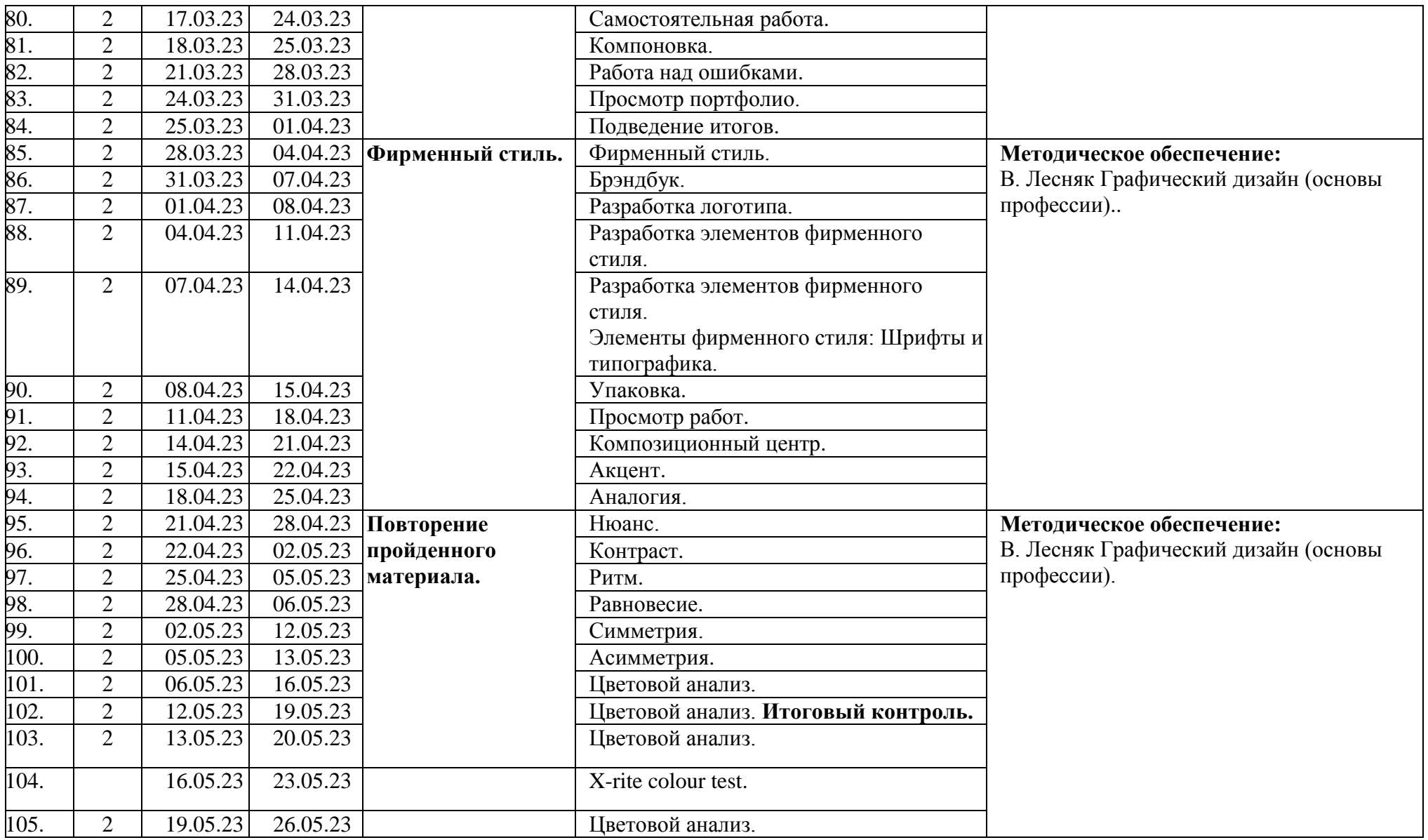

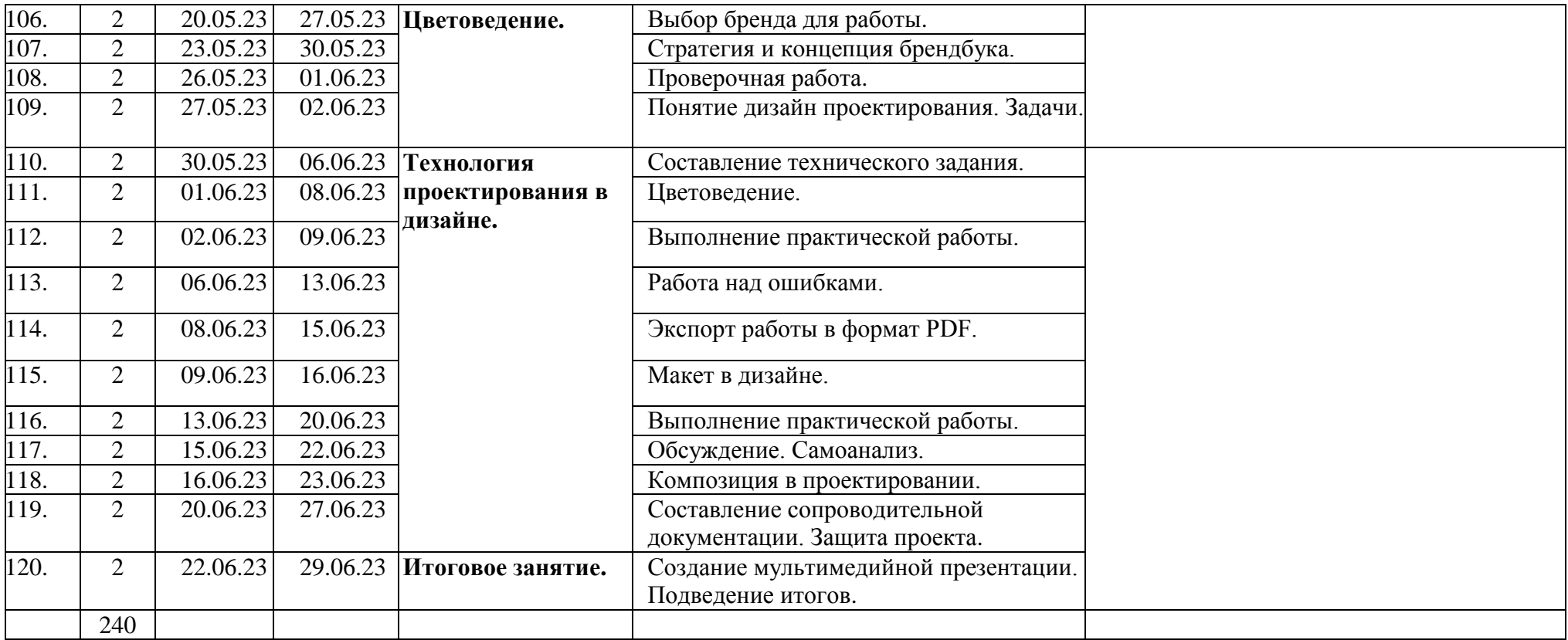

Утверждаю Директор СПбГЦДТТ \_\_\_\_\_\_\_\_\_\_\_\_\_ А.Н. Думанский

## **РАБОЧАЯ ПРОГРАММА**

к дополнительной общеразвивающей программе

## **«Лаборатория компьютерной графики»**

**20\_\_ - 20\_\_\_ учебный год**

Год обучения 2

Группа № \_\_\_\_\_

Никитина Татьяна Валентиновна, педагог дополнительного образования СПбГЦДТТ

#### **РАБОЧАЯ ПРОГРАММА ВТОРОГО ГОДА ОБУЧЕНИЯ**

Рабочая программа 2-го года обучения составлена на основе дополнительной общеразвивающей программы «Лаборатория компьютерной графики».

**Цель: ф**ормирование личностных качеств и компетенций, требуемых в работе дизайнера, создание условий для профессионального самоопределения учащихся путем выполнения творческих проектов высокого художественно-эстетического уровня, средствами компьютерной графики.

#### **Условия реализации программы:**

Данная программа рассчитана на детей 11-17 лет. Занятия проводятся 3 раза в неделю по 2 часа.

#### **Условия организации учебно-воспитательного процесса:**

Программа строится с учетом знаний, умений и навыков, приобретаемых школьниками на уроках в соответствии с обязательным образовательным минимумом по информатике.

Программа строится с учетом личностных потребностей школьников в познавательной, творческой и технической деятельности. Задания подбираются исходя из интересов учащихся, которые существенно изменяются в соответствии с их возрастом и полом.

#### **Задачи 2 года обучения: Образовательные:**

- Изучение основ композиции;
- Работа с текстом и шрифтом;
- Получение реального опыта работы с актуальными задачами;
- Освоение пакета программ для дизайна и проектирования в объеме, соответствующем уровню начинающего дизайнера.

#### **Развивающие:**

- Развитие навыков командной работы;
- Развитие художественного-эстетического вкуса;
- Развитие творческих способностей;
- Развитие критического мышления;

#### **Воспитательные:**

- приобщение к радости работы и творчества;
- выработка негативного отношения к агрессивным играм;
- приобщение к совместной деятельности, умение распределять работу, создавая общий проект;
- развитие целеустремлённости, способности добиваться результата;
- поддержание интереса к нахождению собственных подходов и самостоятельности в выполнении поставленных задач.

#### **Требования к полученным знаниям и умениям обучающихся второго года обучения:**

К концу второго года обучения по программе обучающиеся должны свободно ориентироваться в среде графического редактора CorelDraw, уметь редактировать любое предоставленное изображение и создавать собственные сложные композиции, используя инструментарий и возможности графического редактора.

#### **должны ЗНАТЬ:**

- полный инструментарий и возможности создания изображения в программе CorelDraw;
- базовые навыки работы с программой Adobe Photoshop;
- сферы профессионального применения программы Adobe Photoshop и CorelDraw.

#### **должны УМЕТЬ:**

- владеть полным инструментарием программы Adobe Photoshop и CorelDraw;
- создавать в программе собственные изображения (рисунки, коллажи, открытки, плакаты и т.д.);
- творчески подходить к решению поставленной задачи, находить оптимальные варианты её реализации.
- создавать готовый продукт, соответствующий требованиям, предъявляемым к дизайнерским разработкам.

## **СОДЕРЖАНИЕ ПРОГРАММЫ ВТОРОГО ГОДА ОБУЧЕНИЯ**

#### **1. Вводное занятие.**

*Теоретическая часть*

Вводное занятие. Инструктаж по Технике безопасности.

*Практическая часть*

Повторение пройденного материала. Вводный контроль.

## **2. Повторение.**

*Теоретическая часть*

Проверка теоретических знаний. Дизайн в современном мире. Цели и задачи дизайнера. Повторение основных понятий дизайна. Композиционный центр. Равновесие в композиции.

*Практическая часть*

Работа с CorelDraw. Настройка файла. Рабочее поле. Экспорт и импорт файлов. Основные типы графических форматов.

## **3. Композиция.**

*Теоретическая часть*

Работа с группой объектов. Передний и задний план. Композиционный центр.

*Практическая часть*

Создание векторной композиции на выбранную тему. Работа с группой объектов. Порядок слоев. Использование текстур. Создание натюрморта из выбранных объектов.

## 4. **Портфолио.**

*Теоретическая часть*

Просмотр работ и компоновка портфолио. Знакомство с портфолио современного дизайнера. Основные правила создания и ведения портфолио.

Применение правил композиции в оформлении портфолио. Закономерности. Создание индивидуального стиля портфолио.

*Практическая часть*

Создание композиции и индивидуальной схемы оформления работ. Фоновые изображения. Размещение технической информации. Публикация портфолио. Behance.

Представление портфолио графического дизайнера. Верстка PDFпортфолио. Создание разделов по тематике. Экспорт изображений, создание единой графической стилистики.

## **5. Брендбук.**

*Теоретическая часть*

Брендбук. Основные характеристики брендбука. Назначение и правила применения. *Практическая часть*

Работа с выбранным фирменным стилем. Создание брендбука.

## **6. Логотип.**

*Теоретическая часть*

Понятие логотип. Использование логотипа в современном дизайне. Графические типы логотипов.

*Практическая часть*

Разработка логотипа на выбранную тему. Анализ тематической группы. Использование линейных и локальных пятен в работе с логотипами. Шрифт в логотипе.

#### **7. Шрифт.**

#### *Теоретическая часть*

Антиква. Группы шрифтов Старого, Переходного и Нового стиля. Гротески. Типы гротесков. Акцидентные, рукописные, готические, старославянские.

#### *Практическая часть*

Рассмотрение процесса создания векторных объектов и их отличие от растровых изображений. Характеристики растровых объектов. Создание композиции из шрифтов. Передача эмоций через выразительность шрифта. Отображение состояний с помощью шрифтового ритма.

#### **8. Визитка.**

#### *Теоретическая часть*

Целевая аудитория. Стандарты визиток. Типы визитных карточек. Личные, Корпоративные, Деловые.

#### *Практическая часть*

Создание визитки для виртуальной фирмы. Связь визитки с фирменным стилем. Создание визитки дизайнера. Просмотр качественных визиток, изучение сильных сторон.

#### **9. Техника коллажа.**

#### *Теоретическая часть*

Слои. Понятие высокого разрешения. Формат изображения. Понятие цвета. Работа с цветом. Цветовые модели. Понятие Тона и контраста. Понятие светлого, темного и сбалансированного изображения. Фильтры резкости прямого действия. Фильтры размытия. Инструмент перемещение. Инструмент прозрачность. Работа с Альфа-каналом. Специальные эффекты слоя.

#### *Практическая часть*

Рассмотрение характеристик цветовых моделей: RGB, CMYK, Lab, Градации серого. Изменение изображения с помощью различных цветов. Сохранение изображения в различных цветовых моделях. Изучение оттенков изображения и планирование его окончательного варианта. Новогодний конкурс плакатов. Подготовка поздравительных открыток. Коллективный коллаж. Рассмотрение основных графических и технических правил создания рекламных афиш, театрального плаката.

#### **10. Семинар.**

Подготовка докладов по теме: Дизайн в современном мире.

Медиа-презентация для просмотра на проекторе.

Практика: обсуждение презентации, докладов. **Текущий контроль. Тест на знание ПДД.**

#### **11. Растровая графика.**

#### *Теоретическая часть*

Экспорт изображения в формате PNG и работа с альфа-каналом. Работа со слоями. Ретушь изображения. Инструмент клонирующая кисть. Цветовые модели CMYK, RGB. Понятие DPI. Подготовка изображения к выводу на печать.

#### *Практическая часть*

Создание композиции коллажа. Работа с освещением. Использование специальных эффектов Fx. Конкурс компьютерной графики «Питерская мышь». Создание композиции на выбранную тему. Анализ полученного результата.

#### **12. Цветоведение.**

#### *Теоретическая часть*

Виды цветовых сочетаний. Цветовая аналогия. Разбор классической картины. Динамический диапазон тонов монохромного изображения. Использование приемов графики. Иллюзия в монохромной композиции.

#### *Практическая часть*

Создание композиции из векторных элементов, экспорт в AdobePhotoshop, с использованием слоев, специальных эффектов и нескольких гарнитур. Цветовое сочетание. Реализация цветовых сочетаний.

#### **13. Типографика.**

*Теоретическая часть*

Изучение шрифта как элемента дизайна. Понятие гарнитура. Знакомство с классическими начертаниями шрифтов. История шрифта, развитие типографики. Лигатура. Кернинг.

#### *Практическая часть*

Создание шрифтовой композиции с использованием слоев и нескольких гарнитур. Цветовое сочетание.

#### **14. Теория дизайна.**

#### *Теоретическая часть*

Современная компьютерная графика и дизайн. Технологии создания изображения. Графические приемы дизайнера. Свойства композиции. Построение композиции.

*Практическая часть*

Поиск источников информации. Использование видеоматериалов в процессе обучения. Доклад о современном дизайнере. Анализ работ.

#### **15. Самостоятельная итоговая работа.**

Работа над итоговым проектом. Свободная тема.

#### **16. Итоговое занятие.**

Подведение итогов обучения. **Итоговый контроль.**

# **Календарно-тематическое планирование 2-го года обучения**

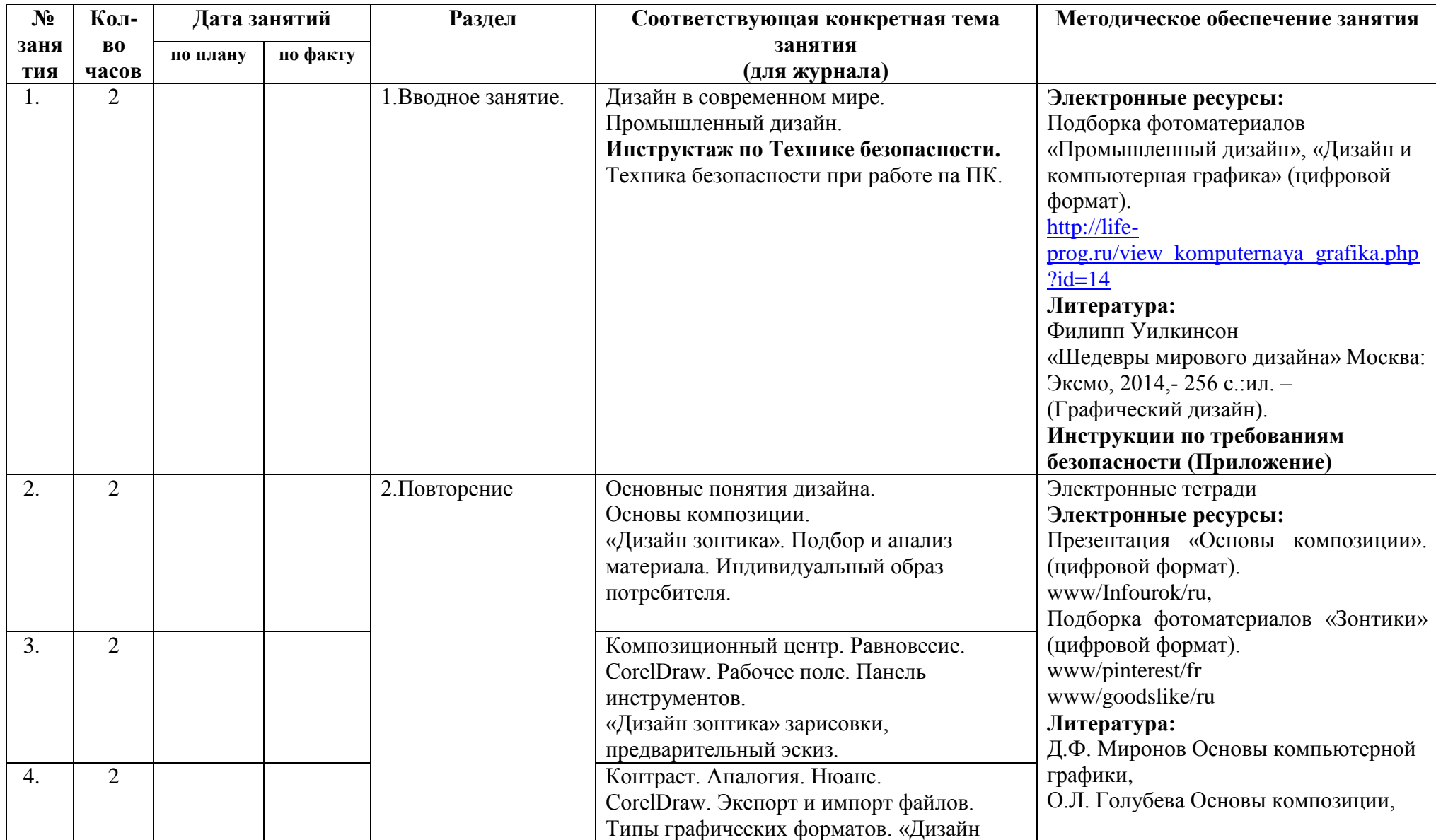

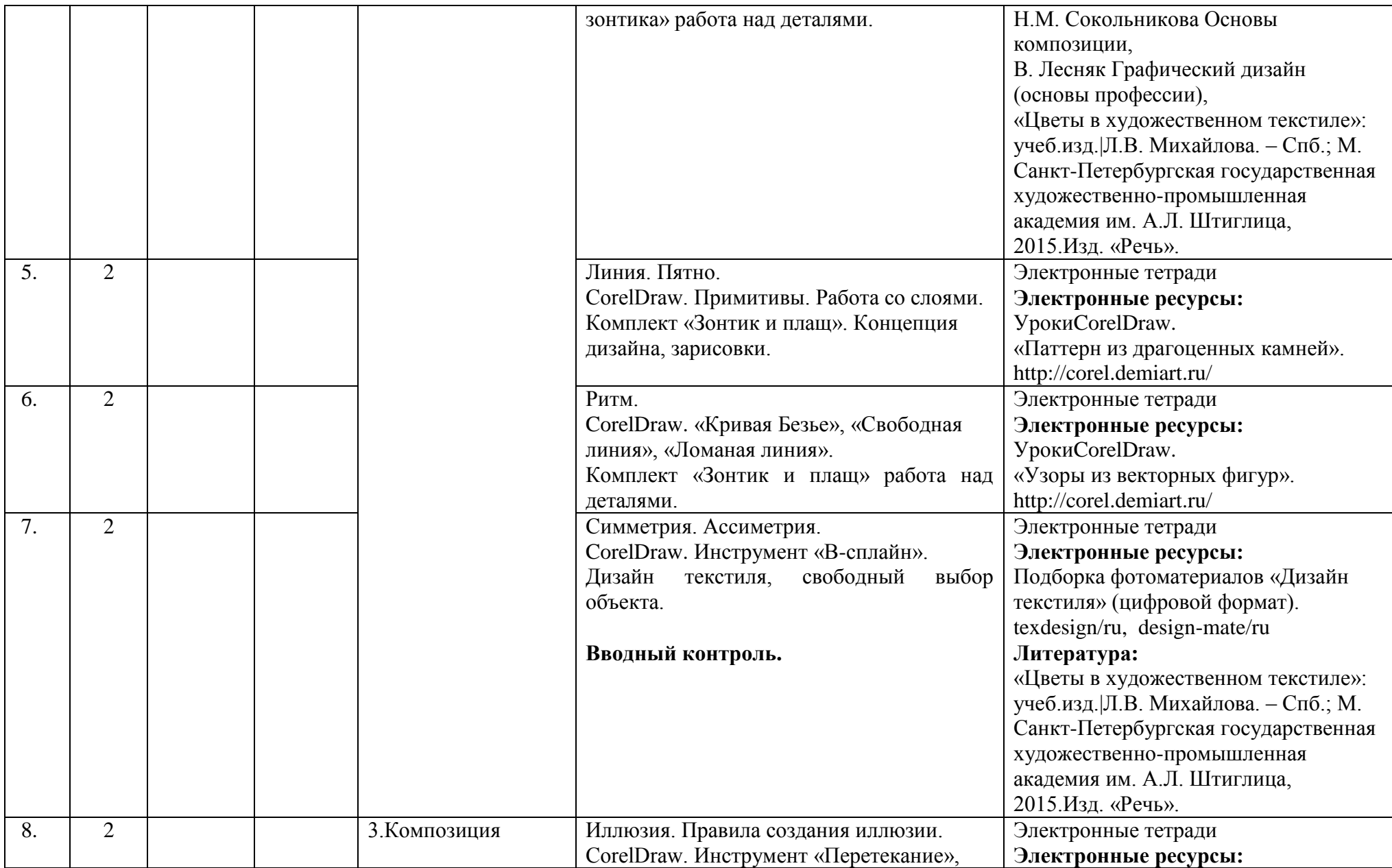

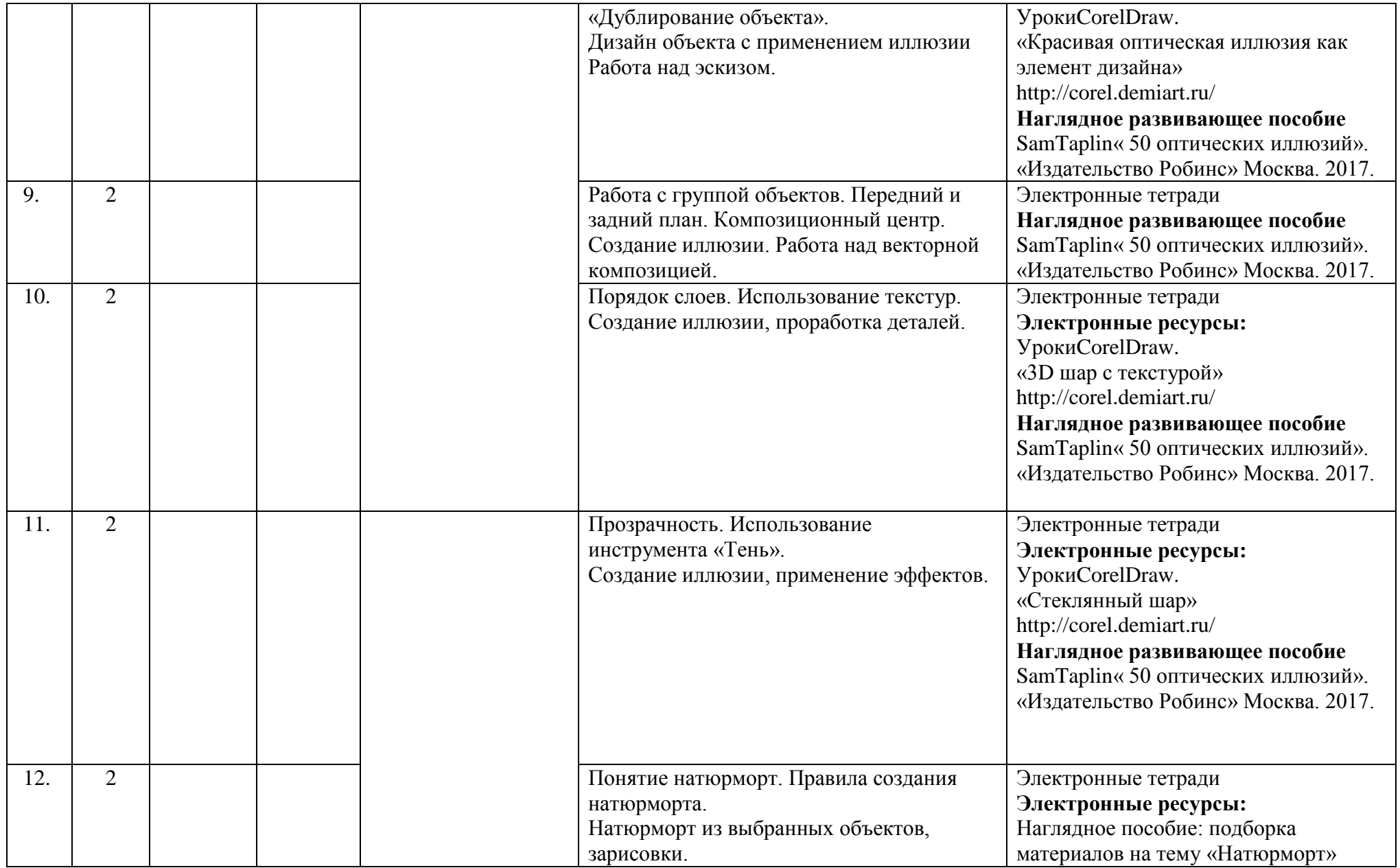

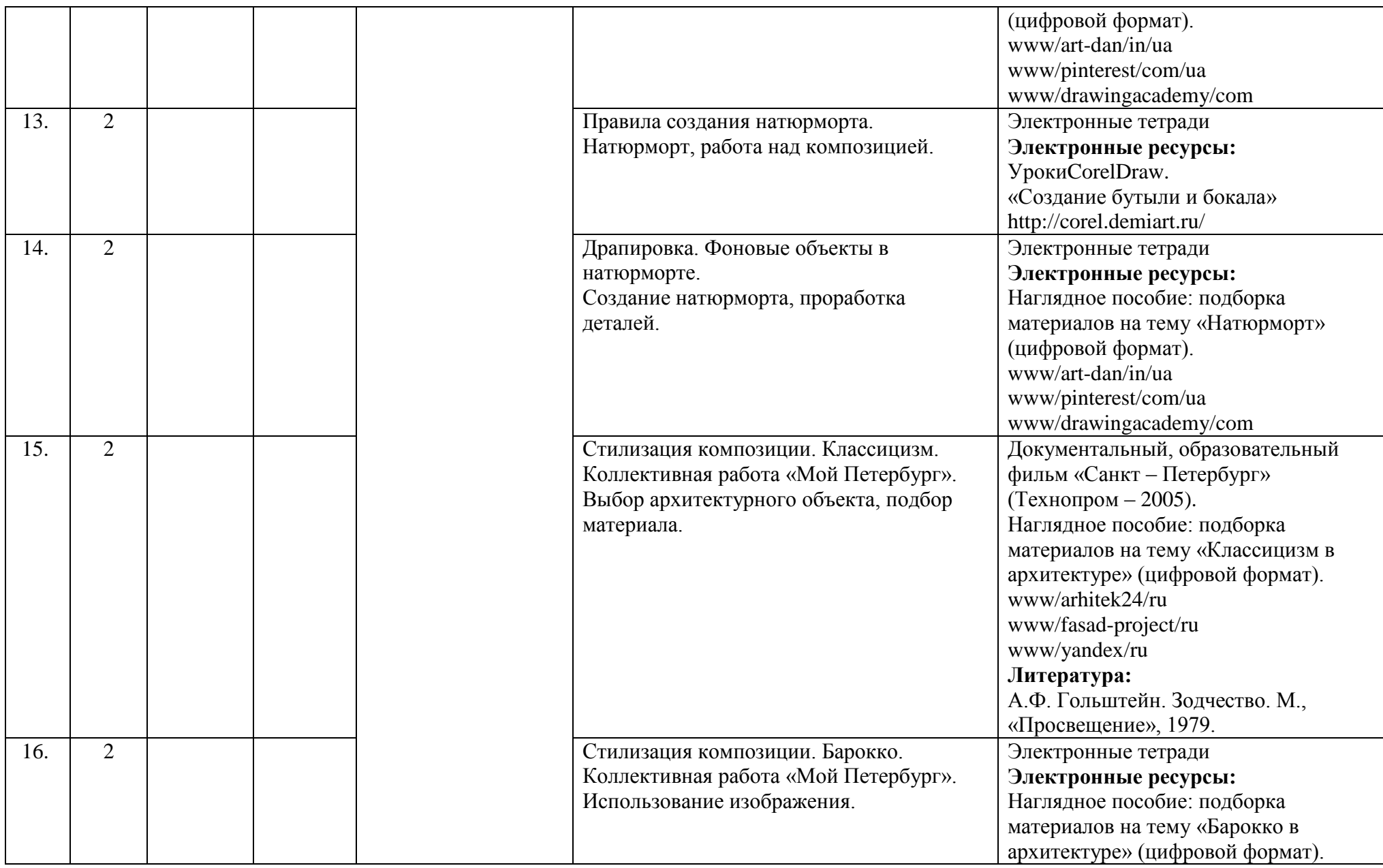

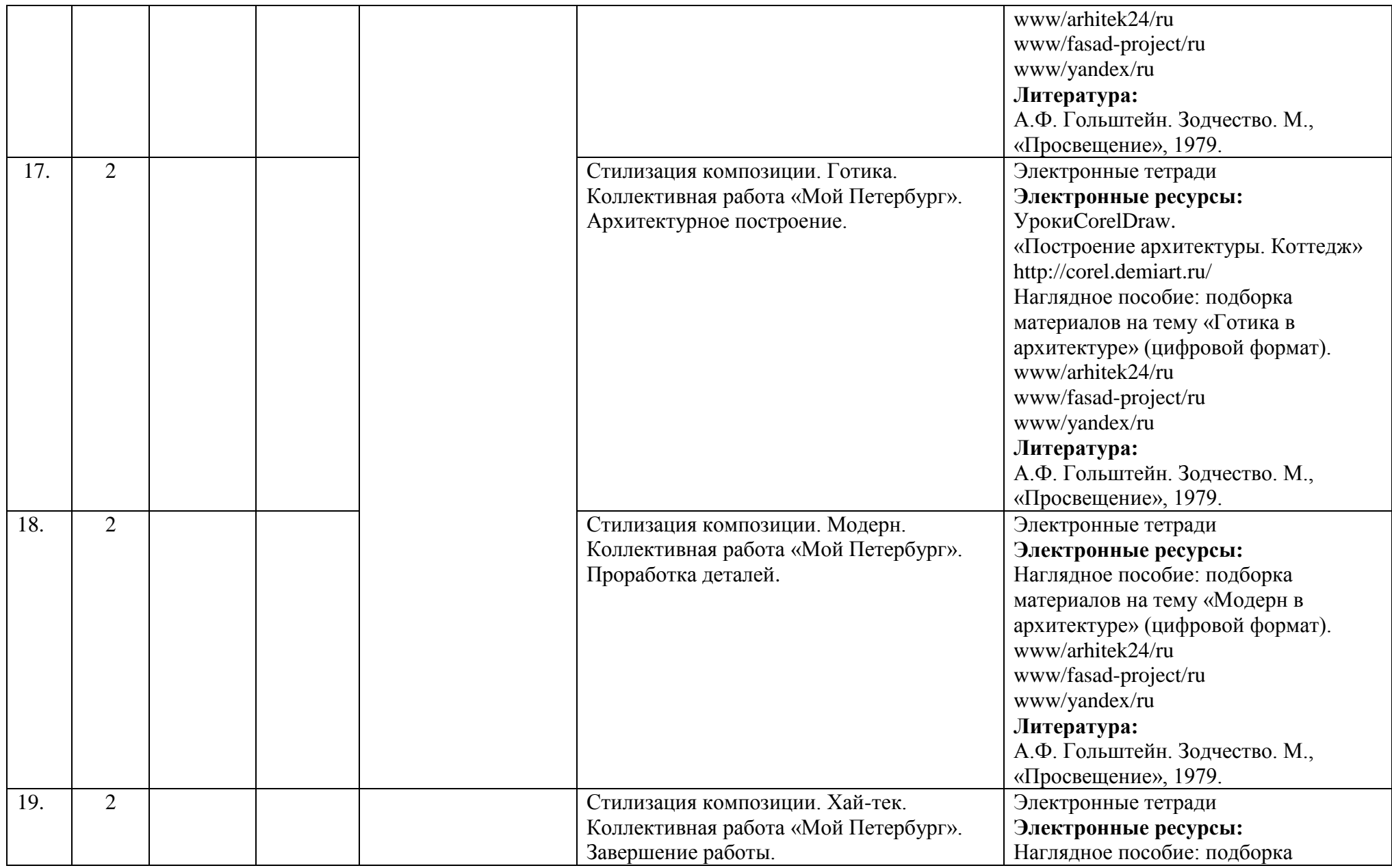

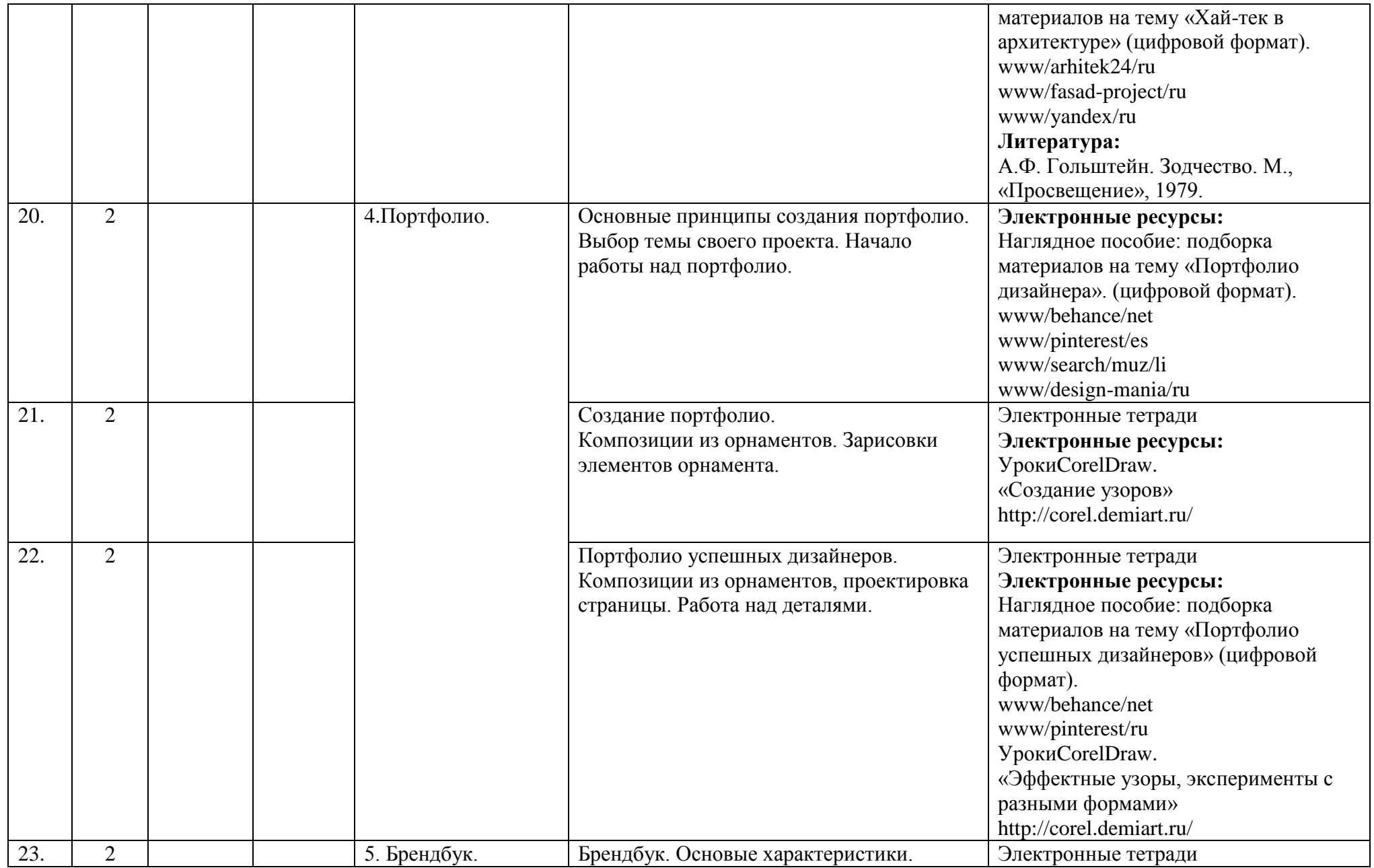

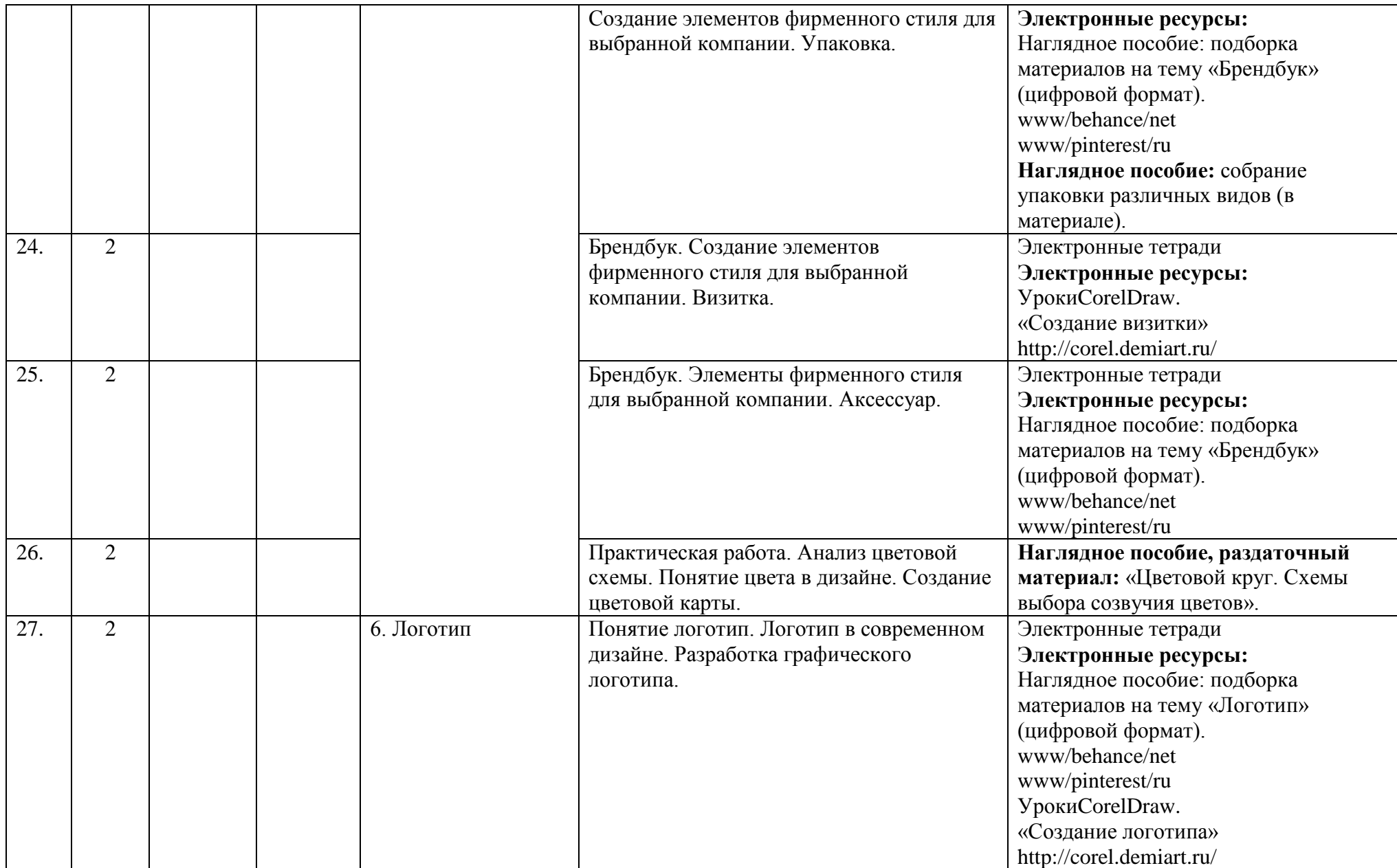

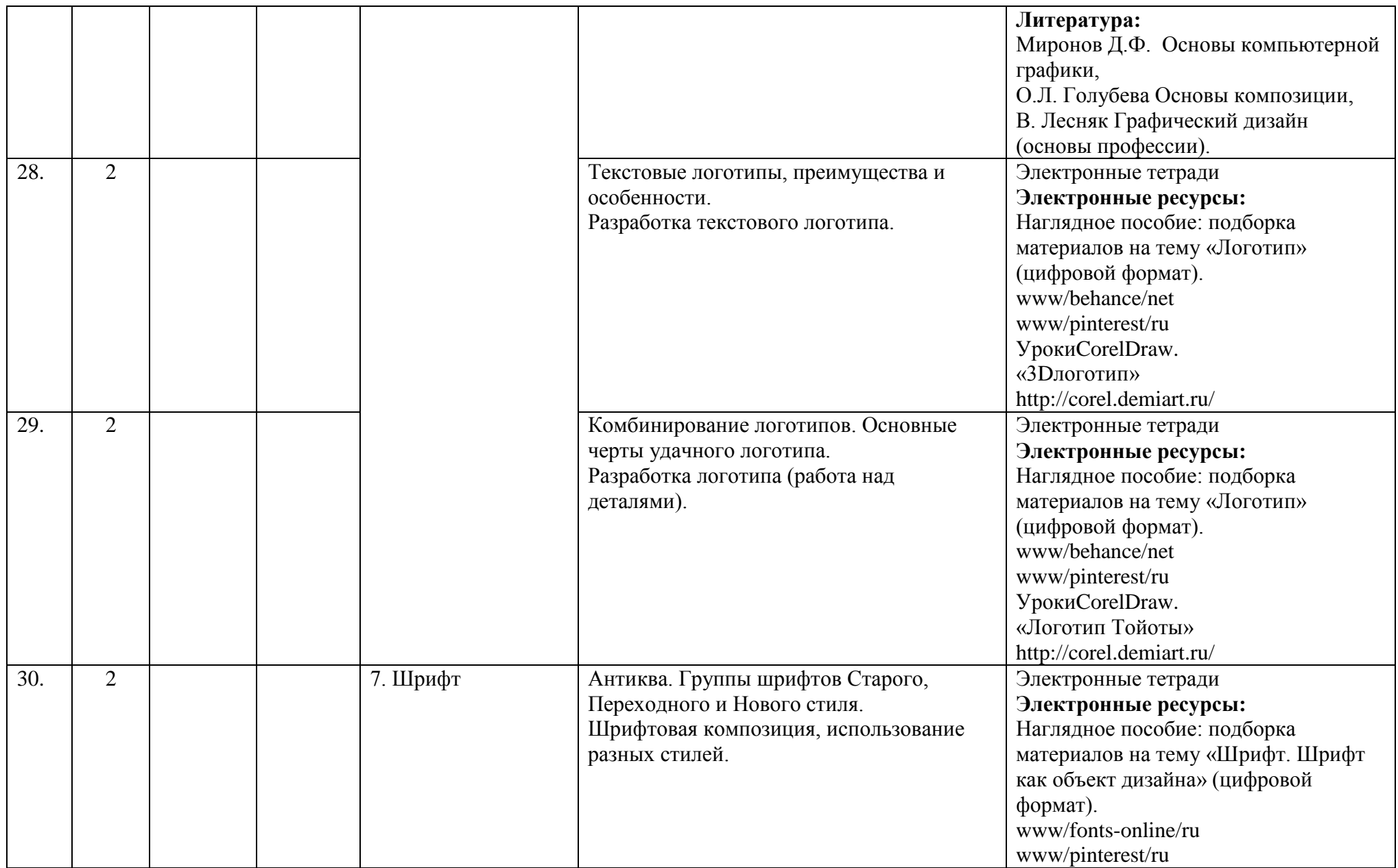

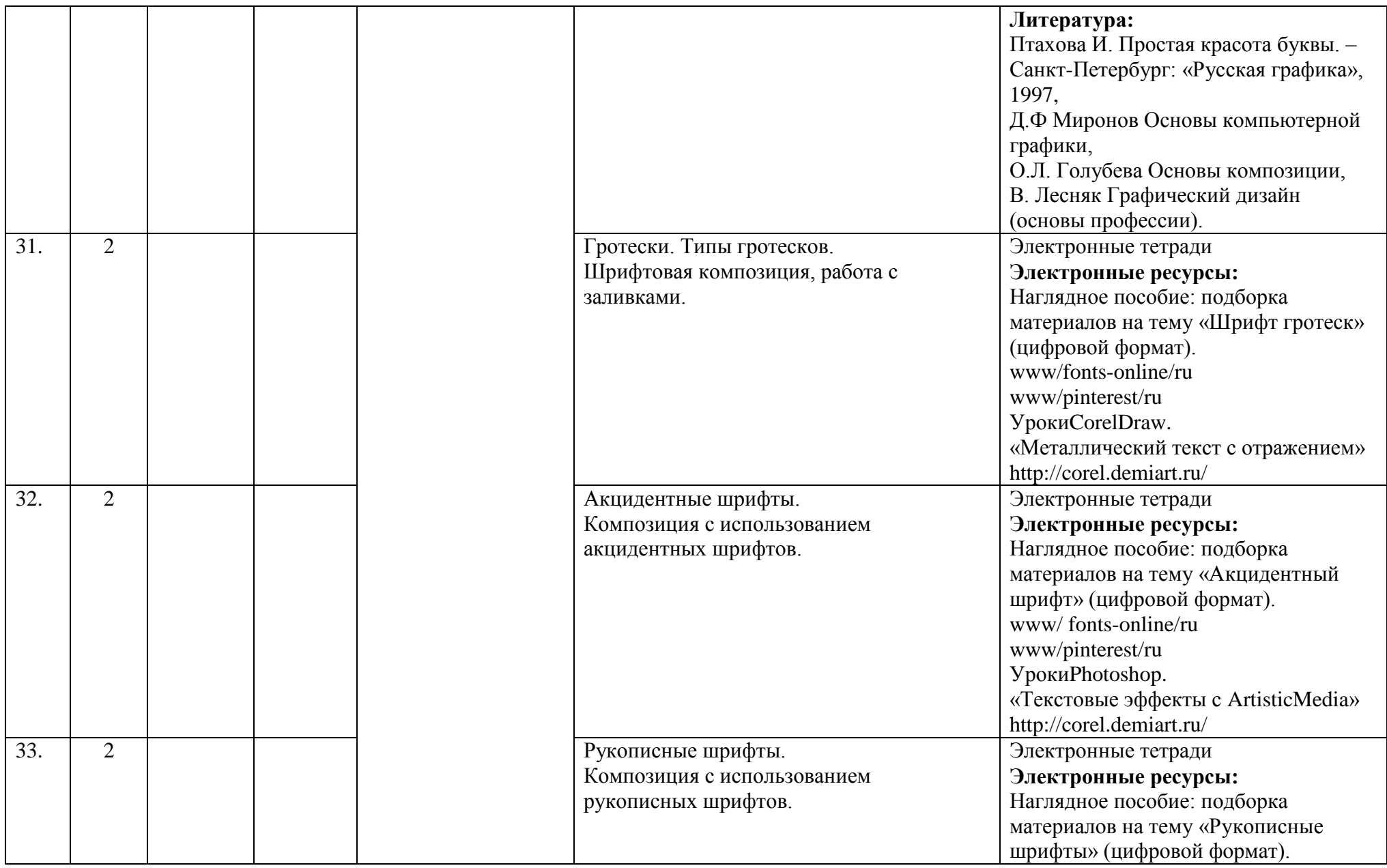

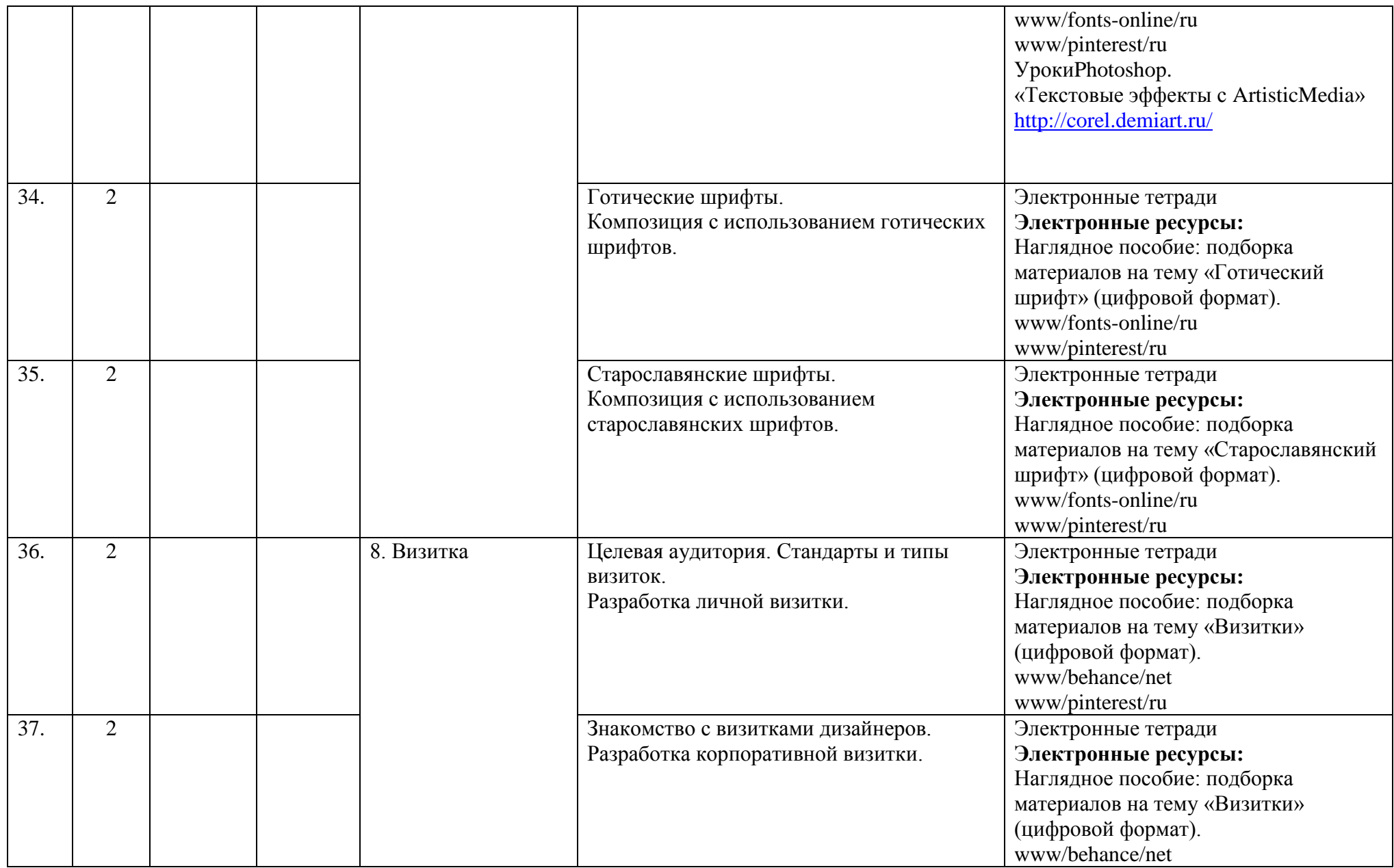

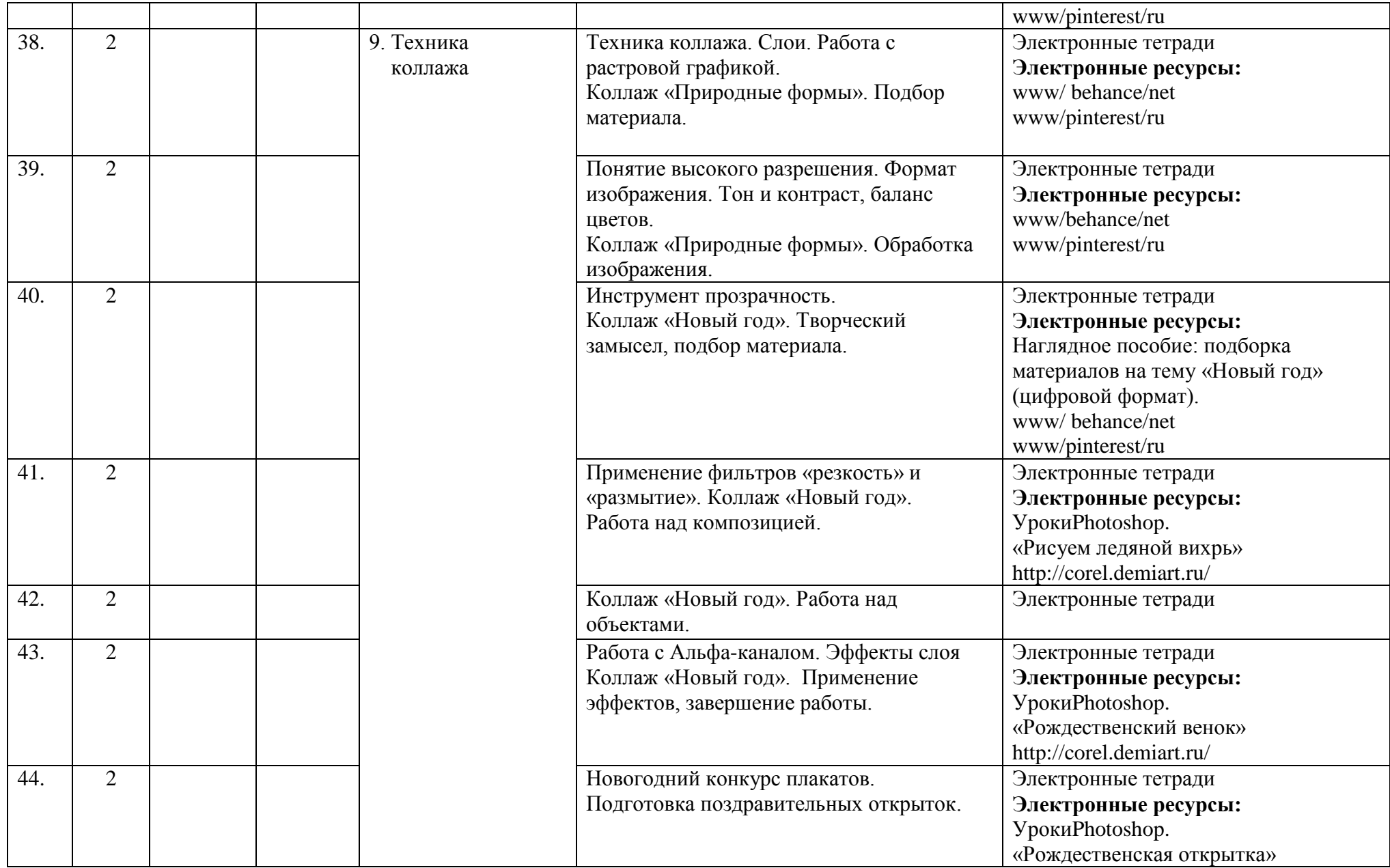

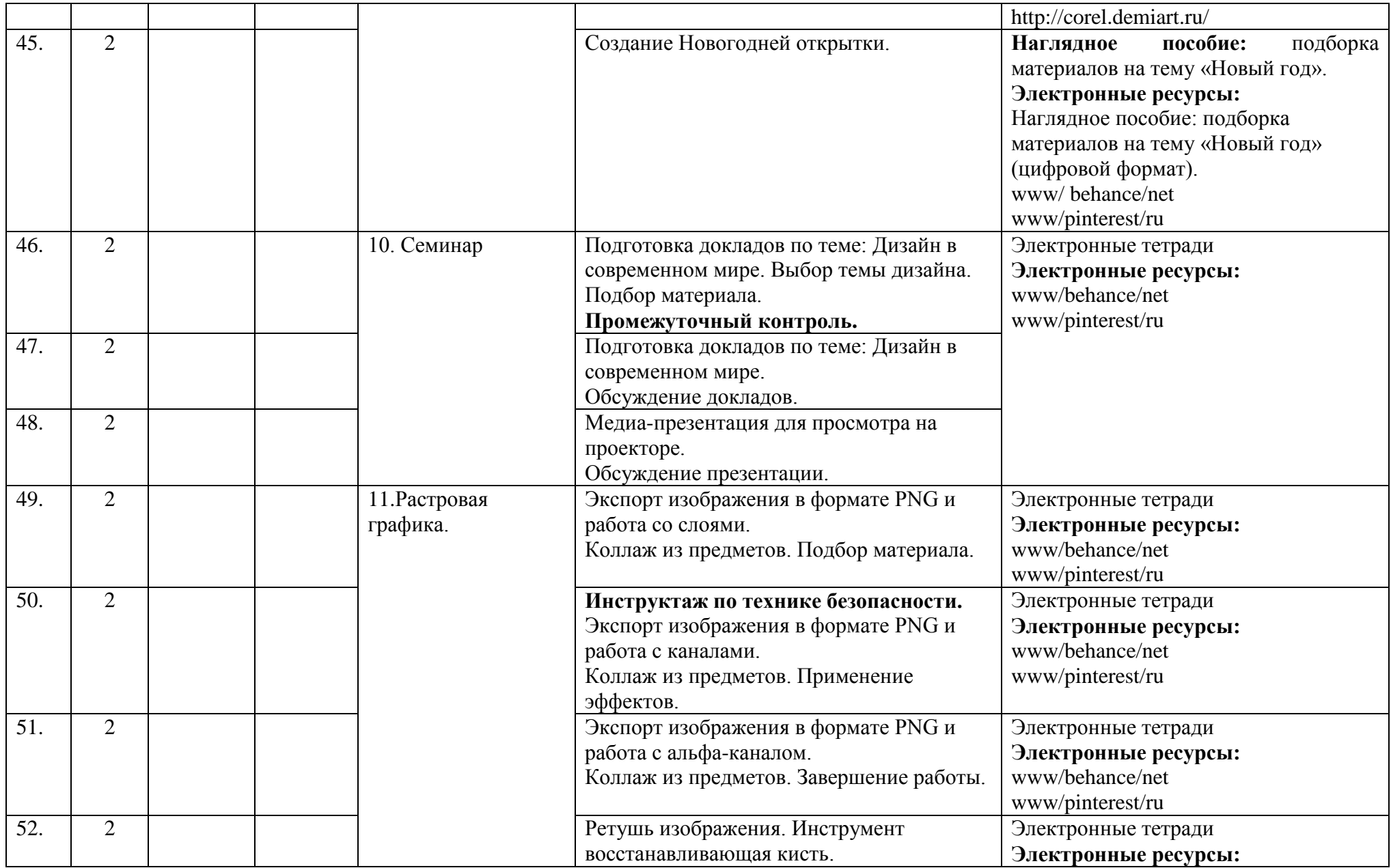

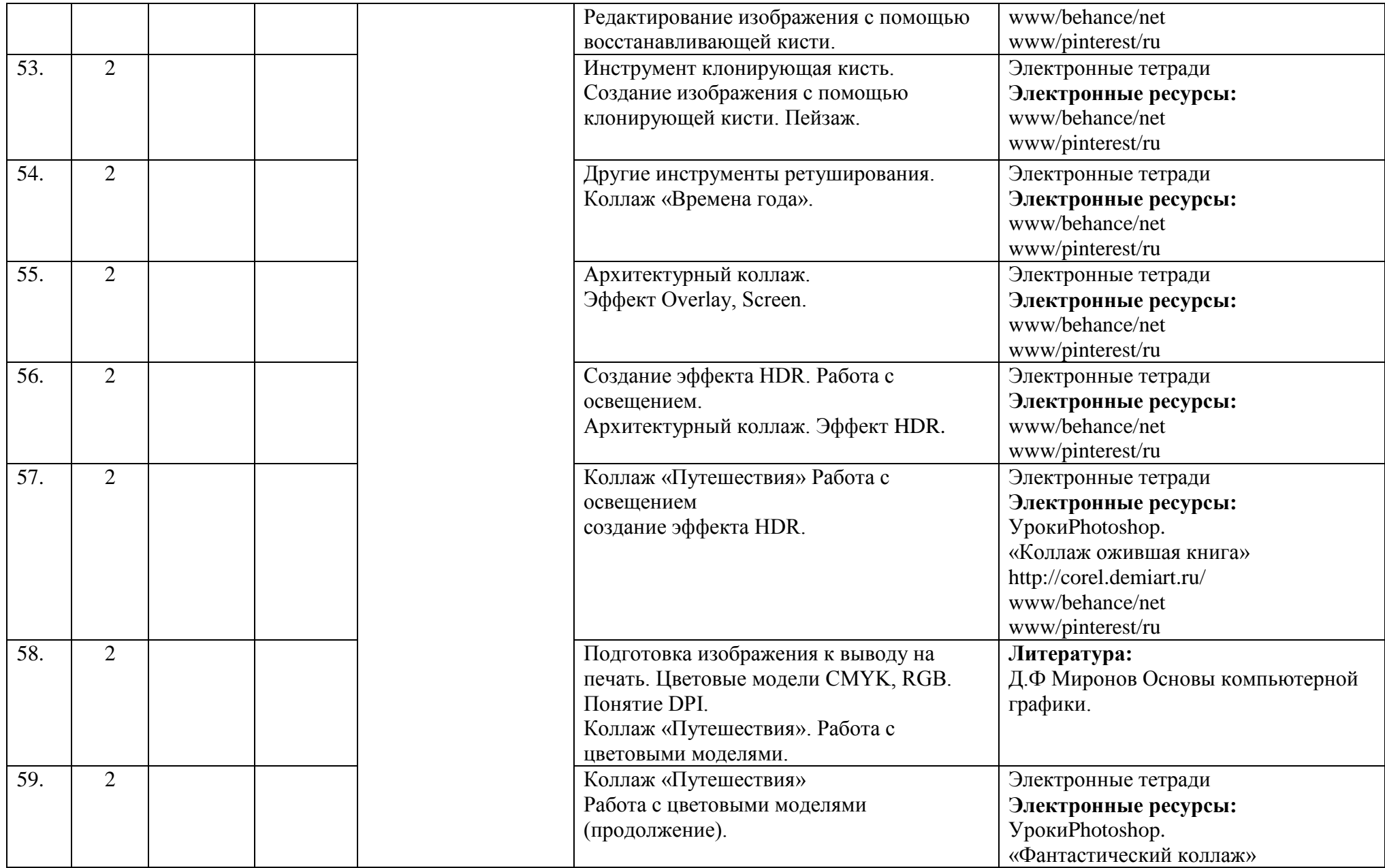

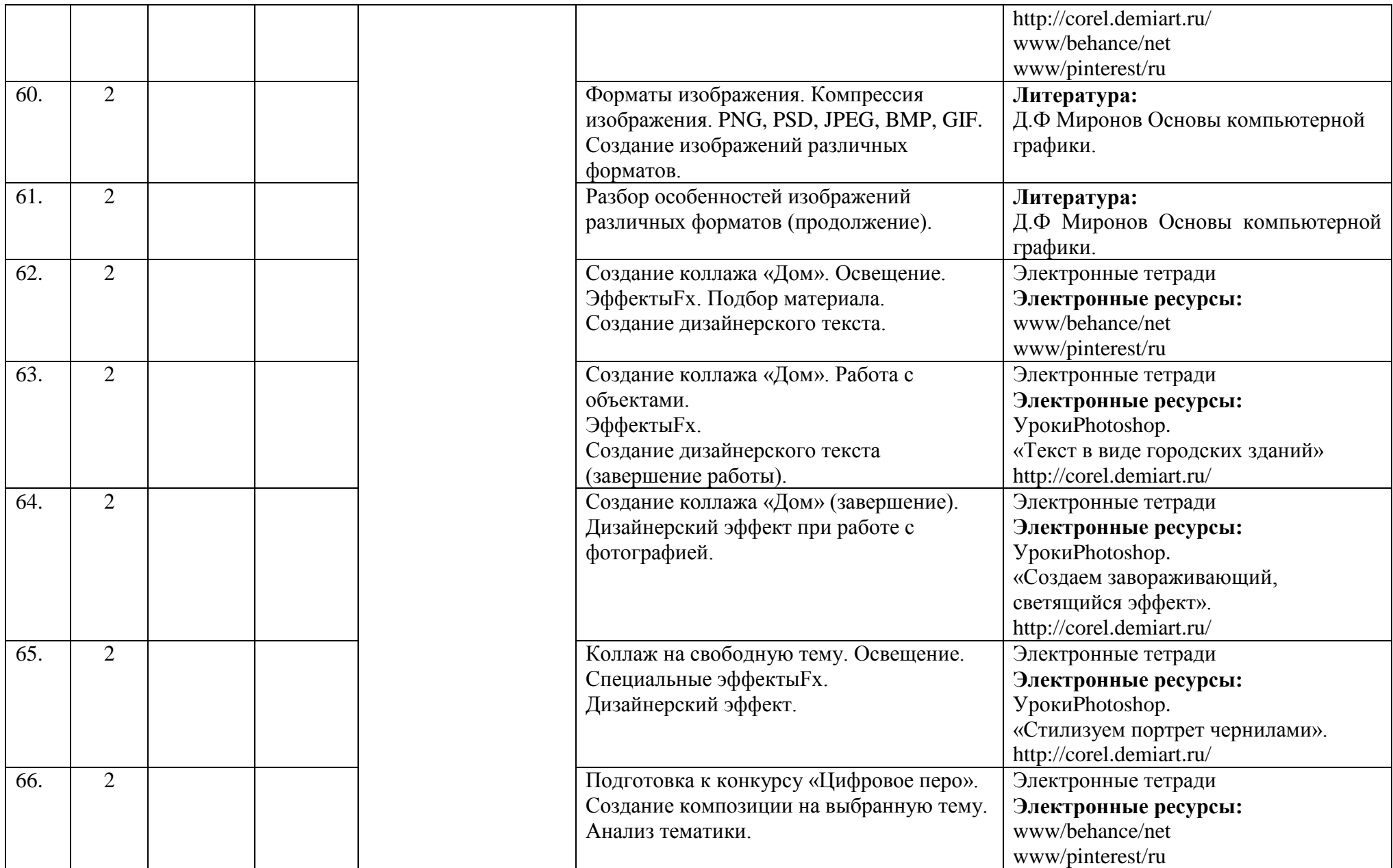

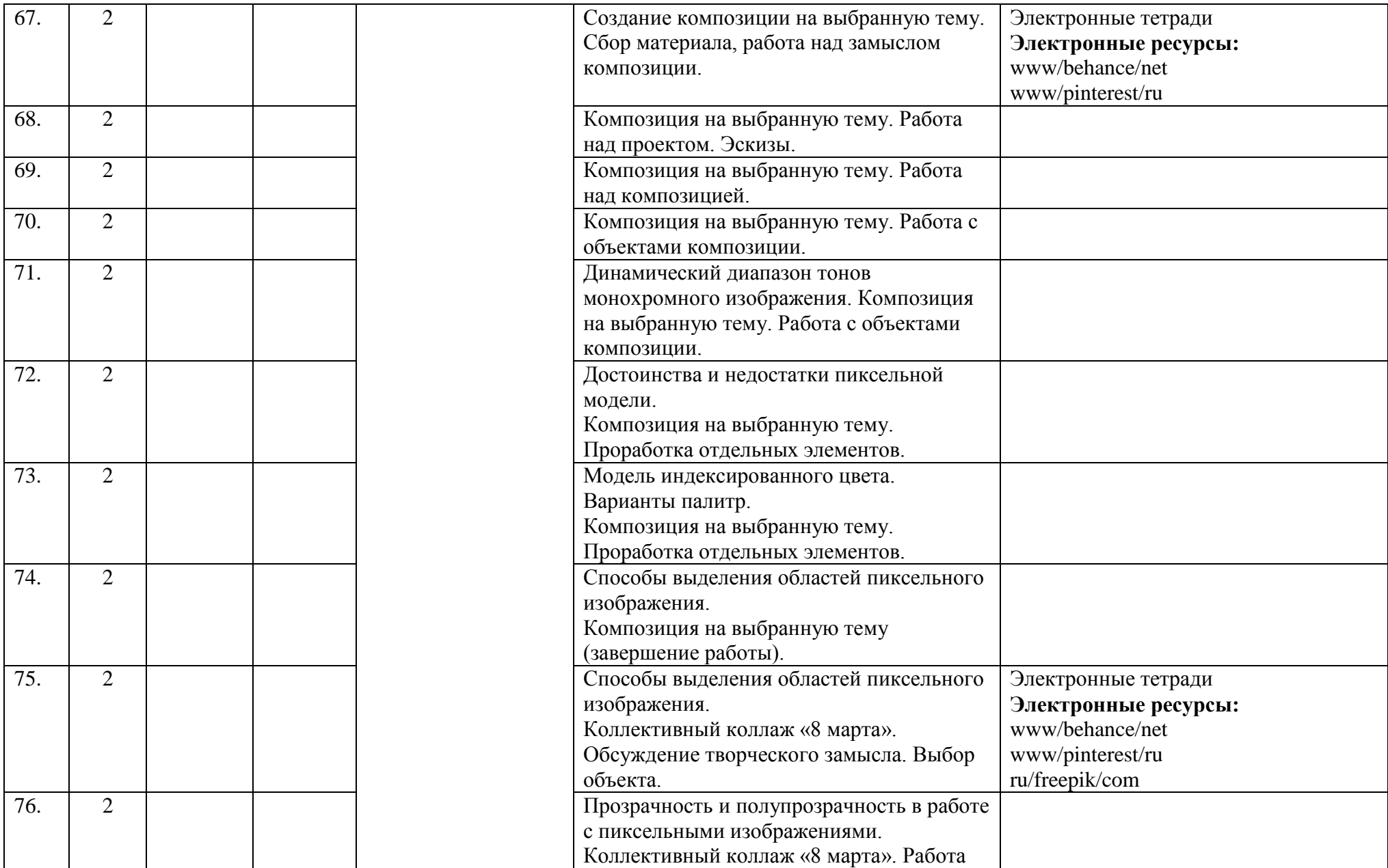

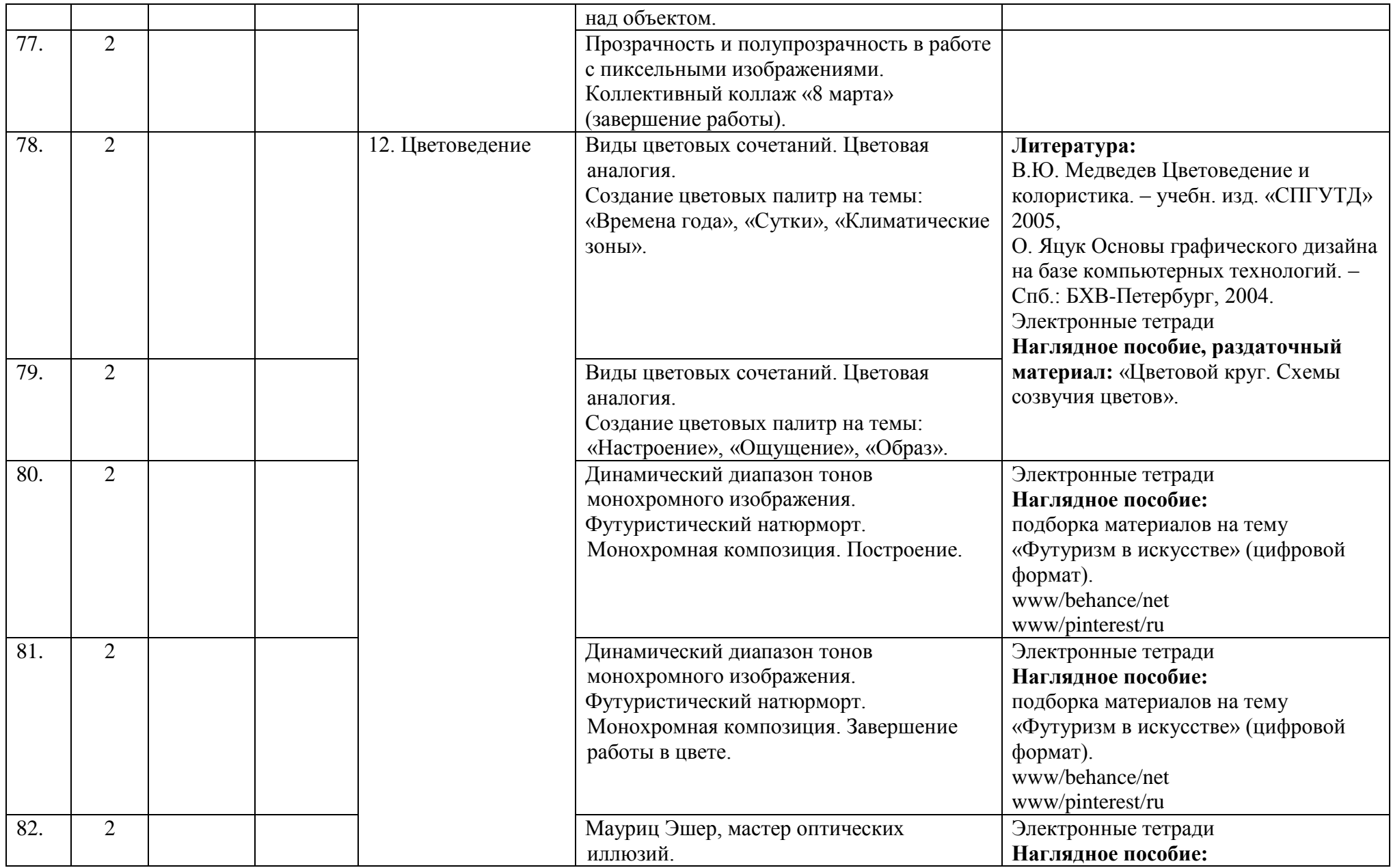

![](_page_43_Picture_248.jpeg)

![](_page_44_Picture_148.jpeg)

![](_page_45_Picture_153.jpeg)

![](_page_46_Picture_226.jpeg)

![](_page_47_Picture_60.jpeg)

Утверждаю Директор СПбГЦДТТ \_\_\_\_\_\_\_\_\_\_\_\_\_ А.Н. Думанский

## **РАБОЧАЯ ПРОГРАММА**

к дополнительной общеразвивающей программе

## **«Лаборатория компьютерной графики»**

**20\_\_ - 20\_\_\_ учебный год**

Год обучения 3

Группа №  $\frac{N_0}{N_1}$ 

Никитина Татьяна Валентиновна, педагог дополнительного образования СПбГЦДТТ

#### **РАБОЧАЯ ПРОГРАММА ТРЕТЬЕГО ГОДА ОБУЧЕНИЯ**

Рабочая программа 3-го года обучения составлена на основе дополнительной общеразвивающей программы «Лаборатория компьютерной графики».

**Цель.** Формирование личностных качеств и компетенций, требуемых в работе дизайнера, создание условий для профессионального самоопределения учащихся путем выполнения творческих проектов высокого художественно-эстетического уровня, средствами компьютерной графики.

#### **Условия реализации программы:**

Данная программа рассчитана на детей 11-17 лет. Занятия проводятся 3 раза в неделю по 2 часа.

#### **Условия организации учебно-воспитательного процесса:**

Программа строится с учетом знаний, умений и навыков, приобретаемых школьниками на уроках в соответствии с обязательным образовательным минимумом по информатике.

Программа строится с учетом личностных потребностей школьников в познавательной, творческой и технической деятельности. Задания подбираются исходя из интересов учащихся, которые существенно изменяются в соответствии с их возрастом и полом.

#### **Задачи 3 года обучения:**

#### **Обучающие:**

- Продвинутое изучение композиции;
- Работа с текстом и шрифтом;
- Получение реального опыта работы с актуальными задачами;
- Освоение пакета программ для дизайна и проектирования;
- Работа с техническим заданием.

#### **Развивающие:**

- Развитие навыков командной работы;
- Развитие художественного-эстетического вкуса;
- Развитие творческих способностей;
- Развитие критического мышления;

#### **Воспитательные:**

- приобщение к радости работы и творчества;
- приобщение к совместной деятельности, умение распределять работу, создавая общий проект;
- развитие целеустремлённости, способности добиваться результата;
- поддержание интереса к нахождению собственных подходов и самостоятельности в выполнении поставленных задач.

#### **Требования к полученным знаниям и умениям обучающихся третьего года обучения:**

К концу третьего года обучения по программе обучающиеся должны свободно ориентироваться в среде графического редактора CorelDraw, AdobePhotoshop уметь

редактировать любое предоставленное изображение и создавать собственные сложные композиции, используя инструментарий и возможности графического редактора.

#### **должны ЗНАТЬ:**

 полный инструментарий и возможности создания изображения в программе CorelDraw;

- полный инструментарий и возможности создания изображения в программе Adobe Photoshop;
- сферы профессионального применения программы Adobe Photoshop и CorelDraw.

#### **должны УМЕТЬ:**

- владеть полным инструментарием программы Adobe Photoshop и CorelDraw;
- создавать в программе собственные изображения (рисунки, коллажи, открытки, плакаты и т.д.);

## **СОДЕРЖАНИЕ ПРОГРАММЫ ТРЕТЬЕГО ГОДА ОБУЧЕНИЯ**

#### **1. Вводное занятие.**

*Теоретическая часть*

Вводное занятие. Инструктаж по Технике безопасности.

*Практическая часть*

Повторение пройденного материала. Вводный контроль.

### **2. Повторение.**

#### *Теоретическая часть*

Проверка теоретических знаний. Дизайн в современном мире. Тема "Композиция". *Практическая часть*

Инструменты композиции. Выполнение практических заданий на заданную тему.

- 1. Линия и пятно.
- *2.* Ритм. Статика и динамика.
- *3.* Равновесие в композиции.
- *4.* Симметрия и ассиметрия.
- *5.* Композиционный центр,

#### **3. Объем в композиции.**

*Теоретическая часть*

Расположение объектов композиции. Способы создание объемной композиции. *Практическая часть*

- 1. Инструмент перспектива.
- *2.* Инструмент тень.
- *3.* Свечение.
- *4.* Рефлекс и преломление.
- *5.* Плотность.

## 4. **Текстура.**

*Теоретическая часть*

Области применения текстур. Способы наложения текстуры на объект. *Практическая часть*

Работа с растровым объектом в CorelDraw. Инструмент ножницы. Градиент. Материалы и текстура. Выполнение практических заданий по заданной теме.

## **5. Макетирование.**

*Теоретическая часть*

Изучение технологии мокап. *Практическая часть* Макетирование. Логотип. Подготовка изображение к выводу на печать.

## **6. Шрифтовая композиция.**

*Теоретическая часть* Графика и шрифт. Композиционный центр. Модуль. *Практическая часть* Разработка шрифтовой гарнитуры.

## **7. Модульная сетка.**

*Теоретическая часть*

Модульная сетка в композиции. Рациональность расположения объектов. Логика в композиции.

*Практическая часть*

Гармония в модульной сетке. Расположение объектов. Практическая работа с применением графических приемов и использованием модульной сетки.

#### **8. Пластика в композиции.**

*Теоретическая часть*

Линейно-пластическая форма в композиции. Плоскостная форма. Значение формы в логотипе.

*Практическая часть*

Инструмент Circle в CorelDraw.Объемная форма. Пространство в композиции. Глубиннопространственная композиция, работа с материалами. Практическая работа. Создание натюрморта с использование шахматных фигур. Работа с тенью и светом.

# **9. Подготовка к участию в конкурсе компьютерной графики "Питерская мышь".**

*Теоретическая часть*

Знакомство с положением конкурса.

*Практическая часть*

Просмотр работ участников конкурса прошлых лет. Выбор темы. Эскизирование. Создание композиции на ПК. Самостоятельная работа. Работа над ошибками, подготовка к печати.

## **10. Психология восприятия в дизайне.**

*Теоретическая часть*

Требования к профессиональному дизайнеру в современном мире.

*Практическая часть*

Работа с цветовым кругом. Практическая работа: создание настроения композиции через использование гармонии. Достижение полноты и гармонии композиции через цвет и форму. Гармонизация художественной формы.

## **11. Визуализация.**

*Теоретическая часть*

Требования к изображению в современном дизайне. Эмблемы и аллегории информационных объектов. Понятие виртуальная реальность. Знакомство с примерами виртуального дизайна.

*Практическая часть*

Правила подачи работы заказчику. Работа с техническим заданием. Продолжение практической работы по визуализации технического задания.

#### **12. Графический дизайн сайта.**

*Теоретическая часть*

Сайт. Основные задачи сайта. WEB графика.

*Практическая часть*

Требования к современному дизайну сайта. Практическое задание. Эскизирование сайта по техническому заданию. Практическая работа: разработка главной страницы сайта. Работа над ошибками.

#### **13. Портфолио.**

*Теоретическая часть*

Просмотр работы выполненных в объединении за 3 год обучения. Обсуждение.

*Практическая часть*

Подготовка материалов для комплектации портфолио. Обработка в графических редакторах. Верстка портфолио в программах Adobe Photoshop и CorelDraw. Внесение поправок.

#### **14. Самостоятельная итоговая работа.**

*Практическая часть*

Работа над итоговым проектом. Свободная тема.

#### **15. Итоговое занятие.**

Создание мультимедийной презентации. Защита проекта. Подведение итогов работы и учебного года. Оценка достигнутых успехов.

# **Календарно-тематическое планирование 3-го года обучения**

![](_page_53_Picture_187.jpeg)

![](_page_54_Picture_155.jpeg)

![](_page_55_Picture_158.jpeg)

![](_page_56_Picture_181.jpeg)

![](_page_57_Picture_244.jpeg)

![](_page_58_Picture_152.jpeg)

![](_page_59_Picture_176.jpeg)

![](_page_60_Picture_168.jpeg)

![](_page_61_Picture_45.jpeg)

#### **Оценочные и методические материалы**

Методы организации учебно-познавательной деятельности: беседа, рассказ, монолог, диалог; демонстрация иллюстраций, рисунков, открыток, произведений художников с CD дисков и сайтов Интернета и т.д.; выполнение рисунков в карандаше, в графическом редакторе, репродуктивных и творческих заданий.

Выбор метода обучения зависит от содержания занятия, уровня подготовки и опыта обучающихся. Индивидуальные задания оцениваются в зависимости от достигнутого уровня развития учащегося. Оборудованы 8 рабочих мест, оснащенных персональными компьютерами с программным обеспечением, необходимым для реализации данной программы (CorelDraw, Adobe Photoshop, Microsoft PowerPoint).

**Методы обучения:** методы организации учебно-познавательной деятельности:

- Словесные беседа, рассказ, монолог, диалог;
- Наглядные демонстрация компьютерных иллюстраций, рисунков;
- Практические работа с использованием шаблонов, создание художественных композиций по собственному замыслу;
- Индивидуальные различные по уровню сложности задания, составленные в соответствии с достигнутым уровнем развития обучающегося.

**Методы воспитания:** беседы, метод примера, педагогическое требование, создание воспитательных ситуаций, соревнование, поощрение, наблюдение, анализ результатов.

Выбор метода обучения зависит от содержания занятия, уровня подготовки и опыта обучающихся.

Основным методом проведения занятий является практическая работа.

Решению воспитательных задач, поставленных в программе, способствуют беседы об умении самостоятельно оценить результат своего труда, о приемах адаптации к коллективу, к учителю, к новой ситуации.

#### **Дидактический материал:**

- Картотека исходных изображений для выполнения заданий (диск);
- Презентации по темам программы;
- Наглядные примеры ожидаемого результата.

## **ОЦЕНКА КАЧЕСТВА ОСВОЕНИЯ ПРОГРАММЫ**

#### **Требования к уровню освоения дополнительных общеразвивающих программ**

![](_page_62_Picture_258.jpeg)

![](_page_63_Picture_216.jpeg)

#### **Формы контроля**

Контроль уровня усвоения знаний проводится по мере прохождения ключевых тем и разделов программы и включает в себя такие формы как выполнения различного вида практических работ, опросы, беседы. Кроме этого, в течении каждого учебного года проводится вводный (контроль начального уровня подготовки детей), текущий (контроль уровня знаний, проводящийся в середине каждого года обучения) и итоговый контроль (контроль степени усвоения программы определенного года обучения в целом). Определенным показателем результативности обучения являются участие работ детей в конкурсах и выставках; формы контроля, предусмотренные по завершении основных разделов программы.

#### **Формами подведения итогов реализации программы являются:**

- 1. Контрольные задания;
- 2. Анализ обсуждения;
- 3. Зачётная работа.

Дополнительным показателем качественного освоения программы является результативное участие обучающихся в соревнованиях различного уровня.

**Контроль знаний** проводится в виде вводного, текущего и итогового контроля;

- Входной контроль осуществляется в устной форме, в виде собеседования.
- Текущий контроль состоит из теоретической и практической частей. Теоретическая часть представляет собой тестирование. Практическая часть реализуется в программе Adobe Photoshop; CorelDraw. Результатом выполнения практической части является законченное авторское изображение на поставленную тему.
- Итоговый контроль осуществляется в виде зачётной художественной авторской работы, реализованной максимальным количеством изученных инструментов.

#### **Ожидаемый результат обучения:**

- 1. Свободное владение обучающимися специфическими понятиями, терминологией в области графического редактора CorelDraw, Adobe Photoshop.
- 2. Умение выполнять изученные технологические операции.
- 3. Умение создавать оригинальные художественные композиции.
- 4. Расширение кругозора в области практического использования цифровых технологий.

#### **Пример итогового контроля для первого года обучения (CorelDraw)**

#### **Задание 1 (30 баллов)**

*Время выполнения заданий– 10 минут. Критерии оценки – правильность ответов. За каждый правильный ответ – 5 баллов.*

*Задания, хоть и имеют однозначный ответ, но любой ответ может быть засчитан верным, если будет дана достаточная аргументация, чтобы доказать его. Интервалы уровней* 

![](_page_64_Picture_191.jpeg)

1.1 Векторная графика – это …

*Ответ: способ представления объектов и изображений в компьютерной графике, основанный на математическом описании элементарных геометрических объектов, обычно называемых примитивами, таких как: точки, линии, сплайны, кривые Безье, круги и окружности, многоугольники.*

- 1.2 Какие форматы векторной графики позволяют сохранять слои и возвращаться к редактированию изображения без потери качества и компрессии? *Ответ: CDR, AI.*
- 1.3 Какие преимущества векторной графики являются основными?

*Ответ: Основным преимуществом векторного рисунка является то, что такой рисунок может как угодно трансформироваться и масштабироваться без потери качества. Каждая геометрическая фигура перед выводом на экран рассчитывается по математическим формулам и может быть перерисована (перерассчитана) за доли секунды, если это потребуется. Естественно, это дает преимущество и в конечном размере файла, так как нет необходимости описывать каждый пиксель, все пиксели отрисовываются, исходя из инструкций.*

1.4 Каким инструментов вы бы воспользовались для создания рисунка с нелинейными формами и свободными краями?

Ответ: B-spline, Кривая Безье, инструмент Свободная форма.

1.5 Растровые изображения это –

**А) Массив пикселов, одинаковых по размеру и форме, расположенных в узлах регулярной сетки.**

В) Совокупность сложных и разнообразных геометрических объектов.

С) Совокупность сложных и разнообразных геометрических объектов, одинаковых по размеру.

- 1.6 Недостатком каких изображений является большой объем памяти для хранения
	- **А) Пиксельных**
	- В) Векторных
	- С) Растровых
- 1.7 На что влияет разрешение изображения?

## **A) На размер и качество изображения при печати.**

- B) На размер изображения.
- C) На цвет изображения.

1.8 С какой цветовой моделью чаще всего работают в программе AdobePhotoshop (если предполагается использовать изображения преимущественно для интернета)?

A) CMYK.

B) Lab Color.

- **C) RGB.**
- 1.9 С помощью какого инструмента можно взять пробу цвета в AdobePhotoshop и CorelDraw?

Ответ: **Цветовая пипетка.**

- 2.0 Какой инструмент лучше всего подходит для устранения небольших дефектов изображения в программе AdobePhotoshop? Ответ: **Цветовая пипетка.**
- 2.1 Для каких целей применяется работа со слоями в программе AdobePhotoshop? Ответ:**Редактирование изображений, создание коллажей, фотомонтаж.**

## **Задание 2 (30 баллов)**

*Время выполнения заданий– 120 минут. Критерии оценки – результат практического задания. За правильное выполнение задания 35 баллов. Интервалы уровней* 

![](_page_65_Picture_134.jpeg)

Создание композиции, с использованием гармонии цветовых сочетаний. При работе с композицией должны использоваться инструменты программ CorelDraw и AdobePhotoshop. Применяется работа со слоями и фильтрами.

Результат:

![](_page_66_Picture_0.jpeg)

#### **Пример итогового контроля для второго года обучения (CorelDraw) Задание 1 (30 баллов)**

*Время выполнения заданий– 10 минут. Критерии оценки – правильность ответов. За каждый правильный ответ – 5 балла.*

*Задания, хоть и имеют однозначный ответ, но любой ответ может быть засчитан верным, если будет дана достаточная аргументация, чтобы доказать его. Интервалы уровней* 

![](_page_67_Picture_179.jpeg)

1.1 Векторная графика – это …

*Ответ: способ представления объектов и изображений в компьютерной графике, основанный на математическом описании элементарных геометрических объектов, обычно называемых примитивами, таких как: точки, линии, сплайны, кривые Безье, круги и окружности, многоугольники.*

- 1.2 Какие форматы векторной графики позволяют сохранять слои и возвращаться к редактированию изображения без потери качества и компрессии? *Ответ: CDR, AI.*
- 1.3 Какие преимущества векторной графики являются основными?

*Ответ: Основным преимуществом векторного рисунка является то, что такой рисунок может как угодно трансформироваться и масштабироваться без потери качества. Каждая геометрическая фигура перед выводом на экран рассчитывается по математическим формулам и может быть перерисована (перерассчитана) за доли секунды, если это потребуется. Естественно, это дает преимущество и в конечном размере файла, так как нет необходимости описывать каждый пиксель, все пиксели отрисовываются, исходя из инструкций.*

1.4 Каким инструментов вы бы воспользовались для создания рисунка с нелинейными формами и свободными краями?

Ответ: B-spline, Кривая Безье, инструмент Свободная форма.

1.5 Растровые изображения это –

## **А) Массив пикселов, одинаковых по размеру и форме, расположенных в узлах регулярной сетки.**

В) Совокупность сложных и разнообразных геометрических объектов.

С) Совокупность сложных и разнообразных геометрических объектов, одинаковых по размеру.

1.6 Недостатком каких изображений является большой объем памяти для хранения –

- **А) Пиксельных**
- В) Векторных
- С) Растровых
- 1.7 На что влияет разрешение изображения?
	- **A) На размер и качество изображения при печати.**
	- B) На размер изображения.
	- C) На цвет изображения.
- 1.8 Что такое композиционный центр?
- 1.9 Какие приемы композиции вы использовали в создании практического задания?
- 2.0 На что следует обратить внимание дизайнеру, который создает логотип?
- 2.1 Как называется сочетание цветов в композиции?
- 2.2. Что такое ассиметричная композиция?
- 2.3 Какие форматы изображения используют для экспорта векторного файла?

#### **Задание 2 (30 баллов)**

*Время выполнения заданий– 240 минут. Критерии оценки – результат практического задания. За правильное выполнение задания 35 баллов. Интервалы уровней* 

![](_page_68_Picture_107.jpeg)

Создание композиции – дизайн пространства в азиатском стиле. Применение композиционных знаний, работа с цветом. Результат:

![](_page_68_Picture_14.jpeg)

## **ИНФОРМАЦИОННЫЕ ИСТОЧНИКИ**

#### **Литература для педагогов**

- 1. Бурлаков М.В. Путеводитель по AdobePhotoshopCS2. М : Диалектика , 2004
- 2. Гурский Ю., Гурская И., Жвалевский А. Компьютерная графика: PhotoshopCS, CoralDrew 12, Иллюстратор CS. Трюки и эффекты. , М.: Диалектика, 2005
- 3. Комолова Н.В. AdobePhotoshopCS: Экспресс-курс. СПб.: БХВ-Петербург, 2004
- 4. Тайц А.М., Тайц А.А. Самоучитель AdobePhotoshop 7. СПб.: БХВ-Петербург, 2006.
- 5. Айсманн К. Ретуширование и обработка изображений. Спб.: Питер-2006.
- 6. Айсманн К. Маски и композиция в Photoshop. Вильямс, 2007. 554 с.
- 7. ТучкевичЕ.И. Adobe Photoshop CS6. Мастер-класс Евгении Тучкевич. Спб.: БХВ-Петербург, 2013. – 464 с.: ил.
- 8. AdobePhotoshop CS6. Официальный учебный курс; пер. с англ. М.А. Райтмана. М. :Эксмо, 2013. – 432 с. : ил. + 1 DVD (Официальный учебный курс).
- 9. Обручев В. AdobePhotoshop CS6, Официальный учебный курс, 2013.
- 10. Келби С. Photoshop CS4: приемы, трюки, эффекты. NewRiders, 2009.
- 11. Маргулис Д. Photoshop для профессионалов: классическое руководство по цветокоррекции / – Пер. с англ. - М.: 000 "РТВ-Медиа", 2001. - 400 с.: илл.
- 12. Ивнинг М., Шеве Д. AdobePhotoshop CS5 для фотографов. Вершины мастерства. Русская Редакция, БХВ-Петербург, 2011.